# VYSOKÉ UČENÍ TECHNICKÉ V BRNĚ

BRNO UNIVERSITY OF TECHNOLOGY

### FAKULTA ELEKTROTECHNIKY A KOMUNIKAČNÍCH TECHNOLOGIÍ ÚSTAV RADIOELEKTRONIKY

FACULTY OF ELECTRICAL ENGINEERING AND COMMUNICATION DEPARTMENT OF RADIO ELECTRONICS

## CHARAKTERISTIKY KOMUNIKAČNÍCH SYSTÉMŮ ZALOŽENÝCH NA 2D ROZPROSTÍRÁNÍ

DIPLOMOVÁ PRÁCE MASTER'S THESIS

AUTHOR

AUTOR PRÁCE Bc. JIŘÍ BLUMENSTEIN

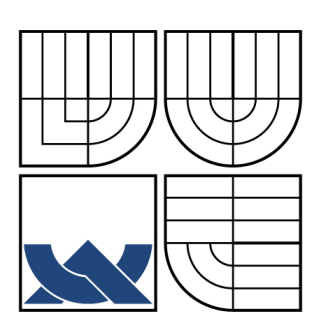

# VYSOKÉ UČENÍ TECHNICKÉ V BRNĚ

BRNO UNIVERSITY OF TECHNOLOGY

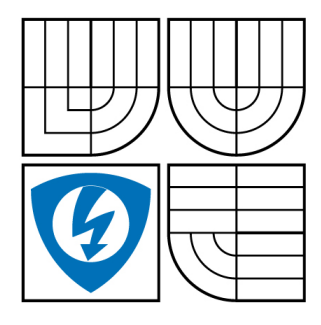

FAKULTA ELEKTROTECHNIKY A KOMUNIKAČNÍCH **TECHNOLOGIÍ** ÚSTAV RADIOELEKTRONIKY

FACULTY OF ELECTRICAL ENGINEERING AND COMMUNICATION DEPARTMENT OF RADIO ELECTRONICS

# CHARAKTERISTIKY KOMUNIKAČNÍCH SYSTÉMŮ ZALOŽENÝCH NA 2D ROZPROSTÍRÁNÍ

THE CHARACTERISTICS OF THE 2D SPREADING BASED COMMUNICATION SYSTEMS

DIPLOMOVÁ PRÁCE MASTER'S THESIS

AUTOR PRÁCE Bc. JIŘÍ BLUMENSTEIN AUTHOR VEDOUCÍ PRÁCE Ing. ZBYNĚK FEDRA, Ph.D. **SUPERVISOR** 

BRNO 2009

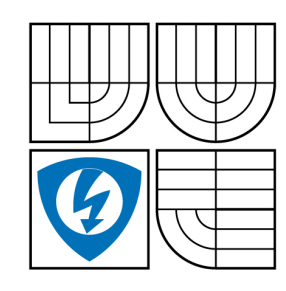

**VYSOKÉ UČENÍ TECHNICKÉ V BRNĚ**

**Fakulta elektrotechniky a komunikačních technologií**

**Ústav radioelektroniky**

# **Diplomová práce**

magisterský navazující studijní obor **Elektronika a sdělovací technika**

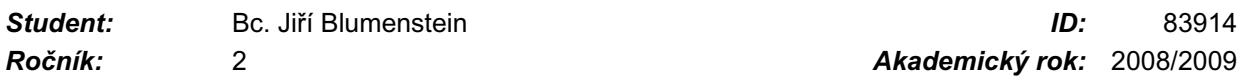

#### **NÁZEV TÉMATU:**

#### **Charakteristiky komunikačních systémů založených na 2D rozprostírání**

#### **POKYNY PRO VYPRACOVÁNÍ:**

Seznamte se s komunikačním systémem MC-CDMA. Otestujte vytváření signálů MC-CDMA pro simulaci v prostředí Matlab.

Prostudujte systém vytváření tzv. 2D rozprostřeného signálu MC-CDMA. Zhodnoťte jeho vlastnosti na základě simulace s přenosovým kanálem.

Na základě simulací zhodnoťte optimální nastavení parametrů rozprostírání (délka rozprostírací sekvence, poměr mezi rozprostřením v čase a ve frekvenci). Otestujte i chování parametru PAPR (poměr špičkového ku střednímu výkonu) v závislosti na parametrech rozprostírání.

#### **DOPORUČENÁ LITERATURA:**

[1] MAEDA, N., KISHIYAMA, Y., ATARASHI, H., SAWAHASHI, M. Variable spreading factor-OFCDM with two dimensional spreading that priorizes time domain spreading for forward link broadband wireless access. IEICE Transactions on Communications, 2005, vol. E88-B, no. 2.

[2] ZHENG, K., ZENG, G., WANG, W. Performance analysis for OFDM-CDMA with joint frequency-time spreading. IEEE Transactions on Broadcasting, 2005, vol. 51, no. 1.

*Termín zadání:* 9.2.2009 *Termín odevzdání:* 29.5.2009

*Vedoucí práce:* Ing. Zbyněk Fedra, Ph.D.

**prof. Dr. Ing. Zbyněk Raida** *Předseda oborové rady*

### **LICENČNÍ SMLOUVA POSKYTOVANÁ K VÝKONU PRÁVA UŽÍT ŠKOLNÍ DÍLO**

#### uzavřená mezi smluvními stranami:

#### **1. Pan/paní**

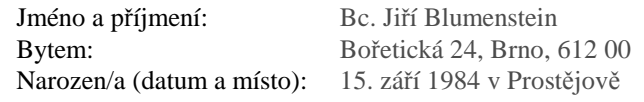

(dále jen "autor")

a

**2. Vysoké učení technické v Brně**

Fakulta elektrotechniky a komunikačních technologií se sídlem Údolní 53, Brno, 602 00 jejímž jménem jedná na základě písemného pověření děkanem fakulty: prof. Dr. Ing. Zbyněk Raida, předseda rady oboru Elektronika a sdělovací technika (dále jen "nabyvatel")

#### **Čl. 1**

#### **Specifikace školního díla**

- 1. Předmětem této smlouvy je vysokoškolská kvalifikační práce (VŠKP):
	- $\Box$  disertační práce
	- **E** diplomová práce
	- $\Box$  bakalářská práce
	- jiná práce, jejíž druh je specifikován jako ...................................................... (dále jen VŠKP nebo dílo)

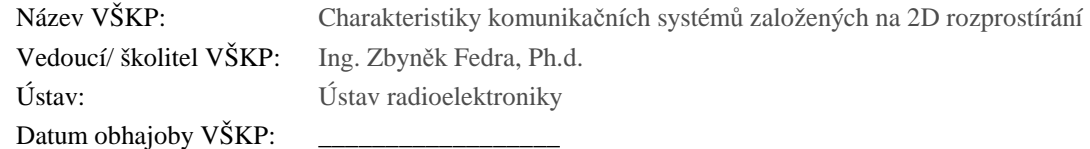

VŠKP odevzdal autor nabyvateli\* :

 $\boxtimes$  v tištěné formě  $-$  počet exemplářů: 2 **E** v elektronické formě – počet exemplářů: 2

- 2. Autor prohlašuje, že vytvořil samostatnou vlastní tvůrčí činností dílo shora popsané a specifikované. Autor dále prohlašuje, že při zpracovávání díla se sám nedostal do rozporu s autorským zákonem a předpisy souvisejícími a že je dílo dílem původním.
- 3. Dílo je chráněno jako dílo dle autorského zákona v platném znění.
- 4. Autor potvrzuje, že listinná a elektronická verze díla je identická.

l

<sup>\*</sup> hodící se zaškrtněte

#### **Článek 2**

#### **Udělení licenčního oprávnění**

- 1. Autor touto smlouvou poskytuje nabyvateli oprávnění (licenci) k výkonu práva uvedené dílo nevýdělečně užít, archivovat a zpřístupnit ke studijním, výukovým a výzkumným účelům včetně pořizovaní výpisů, opisů a rozmnoženin.
- 2. Licence je poskytována celosvětově, pro celou dobu trvání autorských a majetkových práv k dílu.
- 3. Autor souhlasí se zveřejněním díla v databázi přístupné v mezinárodní síti
	- ihned po uzavření této smlouvy
	- $\Box$  1 rok po uzavření této smlouvy
	- □ 3 roky po uzavření této smlouvy
	- $\Box$  5 let po uzavření této smlouvy
	- $\Box$  10 let po uzavření této smlouvy
		- (z důvodu utajení v něm obsažených informací)
- 4. Nevýdělečné zveřejňování díla nabyvatelem v souladu s ustanovením § 47b zákona č. 111/ 1998 Sb., v platném znění, nevyžaduje licenci a nabyvatel je k němu povinen a oprávněn ze zákona.

#### **Článek 3**

#### **Závěrečná ustanovení**

- 1. Smlouva je sepsána ve třech vyhotoveních s platností originálu, přičemž po jednom vyhotovení obdrží autor a nabyvatel, další vyhotovení je vloženo do VŠKP.
- 2. Vztahy mezi smluvními stranami vzniklé a neupravené touto smlouvou se řídí autorským zákonem, občanským zákoníkem, vysokoškolským zákonem, zákonem o archivnictví, v platném znění a popř. dalšími právními předpisy.
- 3. Licenční smlouva byla uzavřena na základě svobodné a pravé vůle smluvních stran, s plným porozuměním jejímu textu i důsledkům, nikoliv v tísni a za nápadně nevýhodných podmínek.
- 4. Licenční smlouva nabývá platnosti a účinnosti dnem jejího podpisu oběma smluvními stranami.

V Brně dne: 29. května 2009

Nabyvatel Autor

……………………………………….. …………………………………………

### ABSTRAKT

Diplomová práce pojednává o vlastnostech a teoretických základech systémů CDMA, OFDM a VSF-OFCDM, srovnává je a vyhodnocuje pomocí programu Matlab a simulace přenosového kanálu. Na základě simulací je diskutován i parametr PAPR

# KLÍČOVÁ SLOVA

Variable spredading factor orthogonal frequency code division multipex, VSF-OFCDM, CDMA, OFDM, přenosový kanál, PAPR

### ABSTRACT

The diploma thesis deals with characteristics and theory of CDMA, OFDM and VSF-OFCDM systems. As comparison and evaluation of these systems as transmission channel is being done for Matlab. The PAPR parameter was discussed also.

### **KEYWORDS**

Variable spredading factor orthogonal frequency code division multipex,VSF-OFCDM, CDMA, OFDM, transmission channel, PAPR

BLUMENSTEIN Jiří. Charakteristiky komunikačních systémů založených na 2D rozprostírání. Místo: Vysoké učení technické v Brně. Fakulta Elektrotechniky a komunikačních technologií. Ústav Radioelektroniky, 2008. Počet stran 45., Počet stran příloh 4. příloh. Diplomová práce. Vedoucí práce byl Ing. Zbyněk Fedra Ph.d.

### PROHLÁŠENÍ

Prohlašuji, že svou diplomovou práci na téma "Charakteristiky komunikačních systémů založených na 2D rozprostírání" jsem vypracoval samostatně pod vedením vedoucího diplomové práce a s použitím odborné literatury a dalších informačních zdrojů, které jsou všechny citovány v práci a uvedeny v seznamu literatury na konci práce.

Jako autor uvedené diplomové práce dále prohlašuji, že v souvislosti s vytvořením této diplomové práce jsem neporušil autorská práva třetích osob, zejména jsem nezasáhl nedovoleným způsobem do cizích autorských práv osobnostních a jsem si plně vědom následků porušení ustanovení § 11 a následujících autorského zákona č. 121/2000 Sb., včetně možných trestněprávních důsledků vyplývajících z ustanovení § 152 trestního zákona č. 140/1961 Sb.

V Brně dne . . . . . . . . . . . . . . . . . . . . . . . . . . . . . . . . . . . . . . . . . . . . . . . . .

(podpis autora)

# Poděkování

Děkuji vedoucímu diplomové práce Ing. Zbyňku Fedrovi Ph.D., za účinnou metodickou, pedagogickou a odbornou pomoc při zpracování mé diplomové práce.

V Brně dne .......... Autor: ...............

# OBSAH

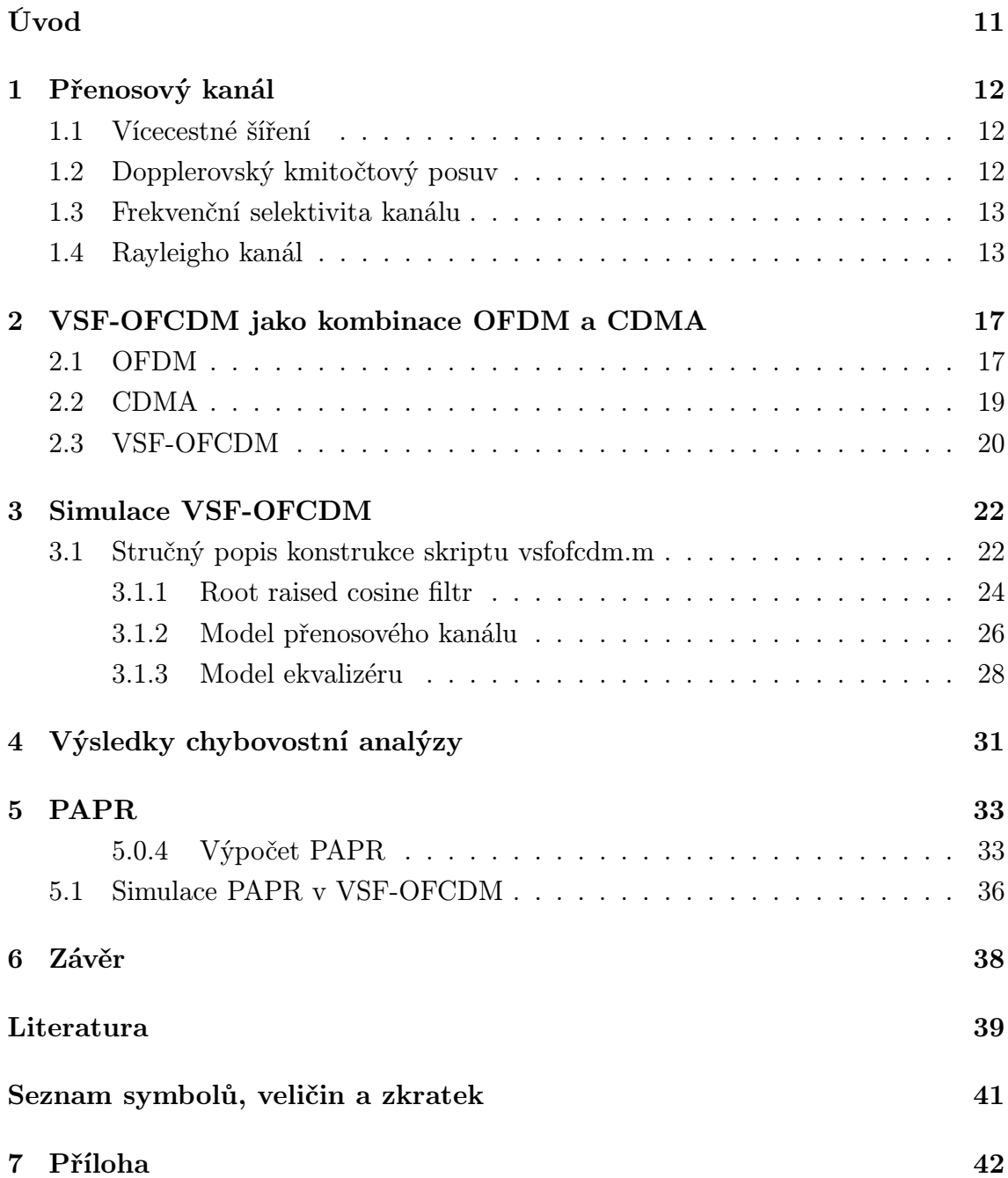

# SEZNAM OBRÁZKŮ

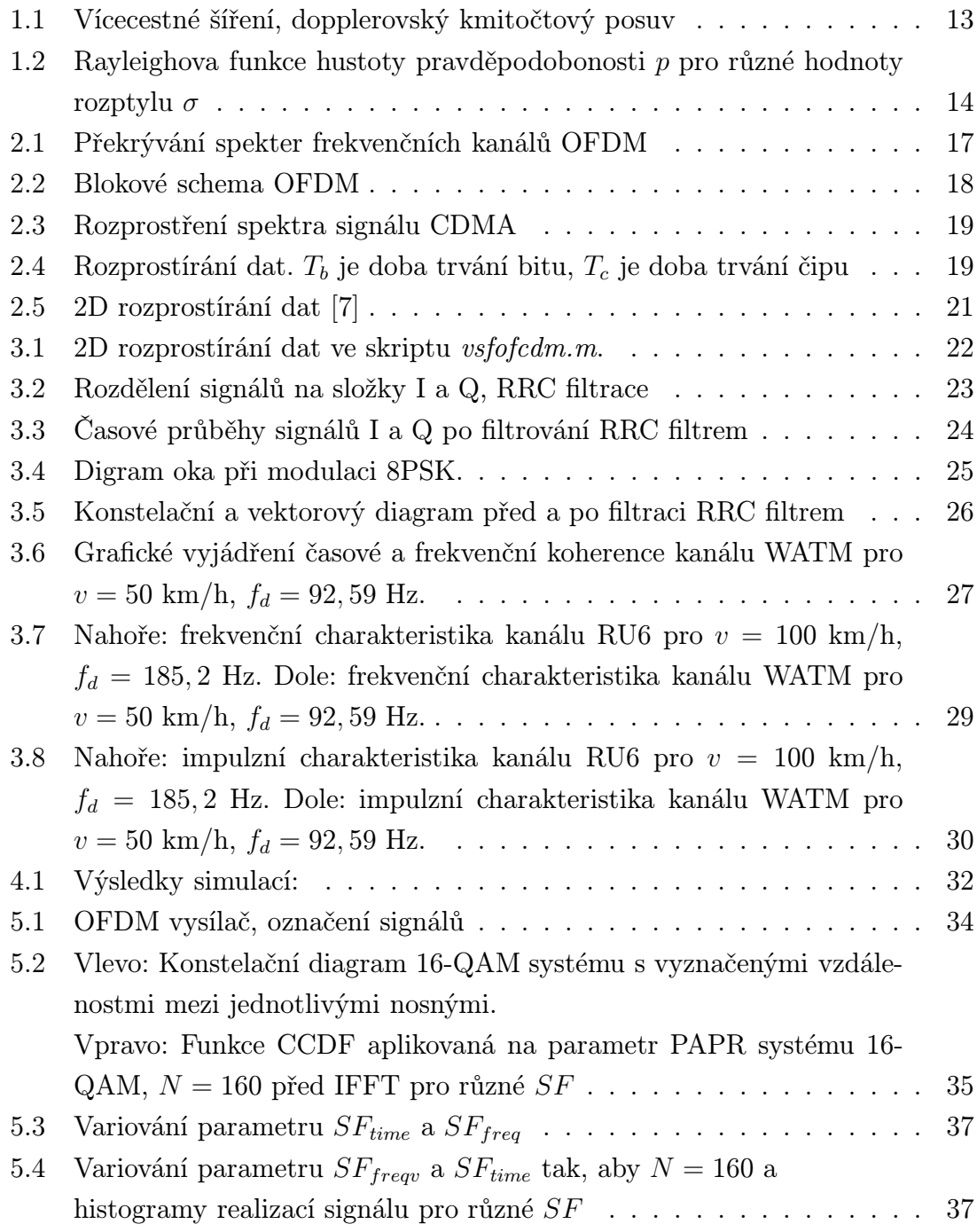

## ÚVOD

Tato práce se věnuje systému VSF-OFCDM (ortogonální multiplex s kmitočtovým a kódovým dělením používající variabilní rozprostírací činitel – Variable Spreading Factor Orthogonal Frequency Code Division Multiplexing) a jeho simulacím.

VSF-OFCDM je kombinace systémů CDMA a OFDM, čímž obecně zvyšuje rychlost přenosu dat bezdrátových zařízení nebo naopak při stejné rychlosti přenosu dat dokáže data přenést s menší chybovostí.

VSF-OFCDM přináší i nový princip v podobě variabilního rozprostření dat v kmitočtové a časové oblasti (jedná se tedy o dvojrozměrné (2D) rozprostření). Můžeme tak relativně snadno nastavit, a v případě potřeby měnit, podmínky spojení různých bezdrátových zařízení a v konečném důsledku opět zvýšit přenosovou rychlost.

Důležitou součástí simulace komunikačního systému je model přenosového kanálu. Této problematice bude věnována nemalá a hned první část práce, neboť bez kvalitního modelu přenosového kanálu nejsme schopni odpovědně porovnat vlastnosti modelovaných systémů. Zároveň je nutné se obeznámit s některými pojmy souvisejícími s touto problematikou.

Velmi sledovaným parametrem u systému OFDM a jeho odnoží je i parametr PAPR. Parametr PAPR byl simulován pro různě nastavné rozprostírání a jeho vliv je v práci diskutovnán.

# 1 PŘENOSOVÝ KANÁL

### 1.1 Vícecestné šíření

Vícecestné šíření (multipath propagation) je jev vznikající v důsledku existence odrazů vysílaného rádiového signálu. Vlna se může odrážet od překážek jako jsou budovy, hory, ale například i od ionosféry. Odražené repliky původního vyslaného signálu přicházejí na přijímací anténu různě zpožděné, s různou fází a různě tlumené. Na přijímací straně dochází k interferenci těchto replik, k jejich konstruktivnímu nebo destruktivnímu skládání. Mění-li se v čase vlastnosti kanálu, což se děje například při pohybu přijímací a vysílací antény, nebo objektů, od kterých se vlna odráží, dochází vlivem interferencí vln na přijímací anténě ke změnám amplitudy přijímaného signálu a vznikají tzv. úniky signálu (signal fading).[9]

K tzv. hlubokým únikům, kdy úroveň signálu poklesne pod prahovou úroveň přijímače (řádově o 30-40 dB), dochází ve zhruba pravidelných časových interevalech. Frekvence těchto hlubokých úniků je určena především dopplerovským kmitočtovým posuvem, který vlivem vzájemného pohybu přijímače a vysílače vzniká. Závisí tedy na vzájemné rychlosti přijímače, vysílače a objektů, na kterých dochází k odrazu.

Na obrázku 1.1 je vidět případ, kdy dochází k vícecestnému šíření signálu. Šipky 1,2 a 3 představují odražené vlny (tzv. multipath waves), šipka 4 představuje přímou vlnu. Přímá vlna existuje, je-li přímá viditelnost (Line Of Sight, LOS) mezi vysílačem a přijímačem a je-li volná alespoň první Fresnelova zóna.

### 1.2 Dopplerovský kmitočtový posuv

Vzájemným pohybem vysílací a přijímací antény vzniká tzv. dopplerovský kmitočtový posuv (doppler spread). Je dán následujícím vztahem:

$$
f_d = \frac{v f_c}{c} cos \phi \tag{1.1}
$$

kde v je rychlost přijímací antény, c rychlost světla, význam úhlu  $\phi$  je zřejmý z obrázku 1.1.

Dopplerův kmitočtový zdvih a vícecestné šíření zvětšují šířku pásma přijímaného signálu s rozpětím  $f_c \pm f_{dmax}$ , kde  $f_{dmax}$  je maximální doplerův kmitočtový zdvih daný vztahem (1.2)

$$
f_{dmax} = \frac{v f_c}{c} = \frac{v}{\lambda} \tag{1.2}
$$

Důsledek kmitočtového rozšíření je například zřejmý z následujícího: vysílámeli signál obsahující pouze jedinou harmonickou komponentu, šířka pásma takového

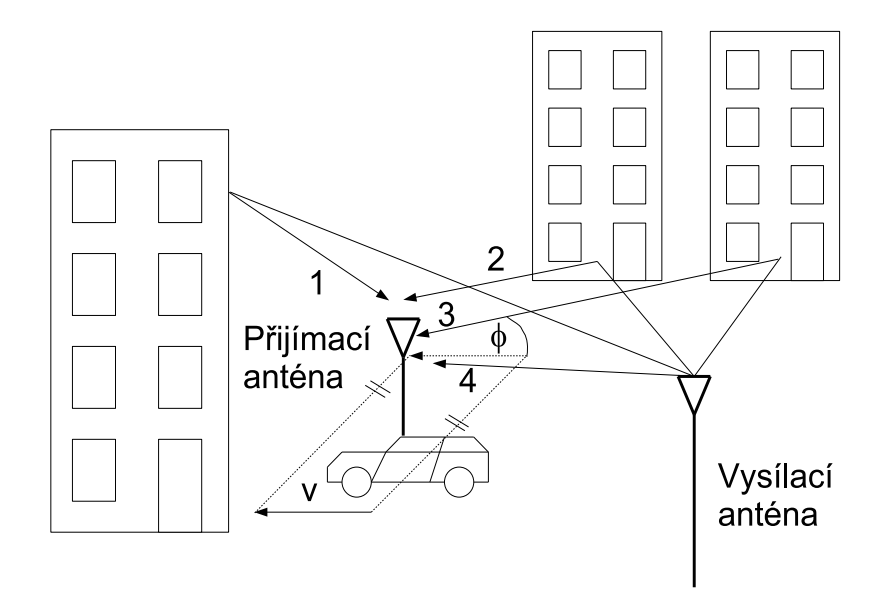

Obr. 1.1: Vícecestné šíření, dopplerovský kmitočtový posuv

signálu je teoreticky nulová. Na přijímací straně detekujeme signál s nenulovou šířkou spektra. Tento jev se nazývá frekvenční disperze kanálu. [10]

### 1.3 Frekvenční selektivita kanálu

Pro úzkopásmové systémy, jejichž šířka pásma je užší než šířka pásma koherence kanálu (coherence bandwidth), která je definována jako frekvenční oblast, kde je útlum kanálu korelovaný, platí, že všechny spektrální složky přenášeného signálu budou tlumeny stejně. Toto se nazývá frekvenčně plochý (frequency flat) nebo frekvenčně neselektivní (frequency nonselective) útlum.

Na druhou stranu systémy, jejichž spektrální složky zabírají frekvenční pásmo širší, než šířka koherence kanálu, jsou tlumeny frekvenčně selektivně (frequency selective). Jednotlivé části spektra signálů vysílaných takovými systémy podléhají různým útlumům, které se v čase mění a jsou na sobě nezávislé.

### 1.4 Rayleigho kanál

V dále uvedených simulacích se používá model Rayleighova kanálu. Jedná se o statistický model prostředí, ve kterém se šíří rádiový signál.

Základní myšlenka je asi taková, že existuje-li dostatečně velké množství odrazů elektromagnetické vlny nesoucí užitečný signál zkoumaného systému, bude impulzní odezva rádiového kanálu popsána Gaussovským náhodným procesem, a jestliže neexistuje přímá vlna (LOS) (tzn. neexistuje žádná dominantní složka impulzní odezvy kanálu), sledují okamžité amplitudy signálu Rayleighovu distribuci (rovnice 1.3 a obrázek 1.2) s rozptylem  $\sigma^2$ , nulovou střední hodnotu a fázi rovnoměrně rozdělenou v intervalu od $-\pi$ do  $\pi$ radiánů.

$$
p(x|\sigma) = \frac{x}{\sigma^2} * \exp\frac{-x^2}{2\sigma^2}, x \ge 0
$$
\n(1.3)

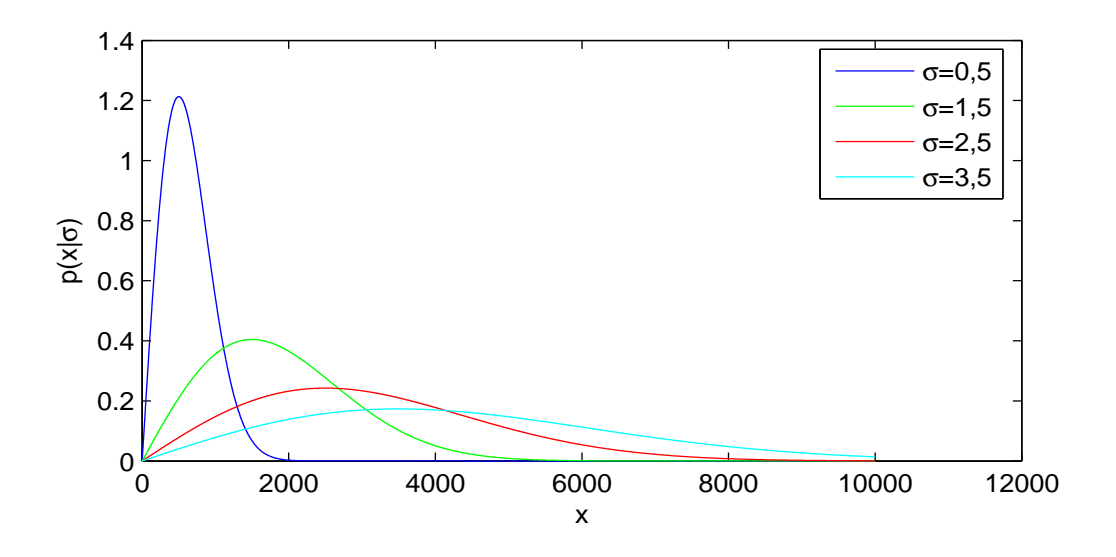

Obr. 1.2: Rayleighova funkce hustoty pravděpodobonosti p pro různé hodnoty rozptylu  $\sigma$ 

Přijímaný signál o frekvenci  $f_c$  postižený Rayleigho únikovým kanálem tedy můžeme vyjádřit následujícím způsobem [3]:

$$
r_n(t) = \Re [e_n(t) \exp j(2\pi f_c t)] \qquad (1.4)
$$

kde  $\Re$  značí reálnou část komplexní obálky *n*-té vlny přijímané pod úhlem  $\Theta_n$ (situace je znázorněna na obr 1.1).  $e_n$  je dáno rovnicí 1.5, ve které proměnná  $L_n$ představuje délku trasy, po které se vlna n šířila,  $\lambda$  je její vlnová délka a v je rychlost přijímací antény.

$$
e_n(t) = R_n(t) \exp j\left(\frac{2\pi (L_n - vt \cos \phi)}{\lambda} + \Theta_n\right) = x_n(t) + jy_n(t)
$$
\n(1.5)

kde  $R_n$  a  $\Theta_n$  jsou amplituda a fáze *n*-té repliky původní vysílané vlny dopadající na přijímací anténu. Takový signál lze zjednodušeně zapsat ve složkovém tvaru  $x_n(t) + jy_n(t), x_n(t)$ tak představuje tzv. složku  $I$ a  $y_n(t)$ složku  $Q$ . Vztah 1.5 říká, jakým způsobem do modelu Rayleigho kanálu vstupuje Dopplerův posuv. Dále můžeme uvažovat součet celkem N vln a pro přijímaný signál psát:

$$
r(t) = \sum_{n=1}^{N} r_n(t) =
$$
  
=  $\Re \left[ \sum_{n=1}^{N} e_n(t) \exp j(2 \pi f_c t) \right] =$   
=  $\Re \left[ (x(t) + jy(t)) (\cos(2 \pi f_c t) + j \sin(2 \pi f_c t)) \right] =$   
=  $x(t) \cos(2 \pi f_c t) - y(t) \sin(2 \pi f_c t)$  (1.6)

kde  $x(t)$  a  $y(t)$  jsou dány následujícími vztahy:

$$
x(t) = \sum_{n=1}^{N} x_n(t)
$$
  

$$
y(t) = \sum_{n=1}^{N} y_n(t)
$$
 (1.7)

 $x(t)$  a  $y(t)$  jsou náhodné procesy se střední hodnotou 0 a rozptylem  $\sigma$ . Dále budeme pro zjednodušení uvažovat  $x = x(t)$ ,  $y = y(t)$ . Nyní můžeme vyjádřit jejich funkci hustoty pravděpodobnosti jako:

$$
p(x|\sigma) = \frac{1}{2\pi\sigma^2} * \exp\frac{x^2 + y^2}{2\sigma^2}
$$
\n(1.8)

přijímaný signál  $r(t)$  tedy jinak vyjádříme následovně:

$$
r(t) = R(t)\cos(2\pi f_c t + \Theta(t))
$$
\n(1.9)

kde  $R(t)$  a  $\Theta(t)$  jsou dány jako:

$$
R(t) = R = \sqrt{y^2 + x^2}
$$
  
\n
$$
\Theta(t) = \Theta = \tan^{-1} \left[ \frac{y}{x} \right]
$$
\n(1.10)

Nyní můžeme dosadit proměnné  $R(t)$  a  $\Theta(t)$  do rovnice 1.8 a máme:

$$
p(R|\Theta) = \frac{R}{2\pi\sigma^2} * \exp\frac{-R^2}{2\sigma^2}
$$
\n
$$
(1.11)
$$

Integrováním p(R|Θ) podle Θ od 0 do 2π obdržíme funkci hustoty pravděpodobnosti  $p(R)$ :

$$
p(R) = \frac{R}{\sigma^2} * \exp\frac{-R^2}{2\sigma^2}
$$
\n
$$
(1.12)
$$

Pokud budeme integrovat vztah 1.11 podle proměnné R od 0 do  $\infty$ , dostaneme  $p(\Theta)$ :

$$
p(\Theta) = \frac{1}{2\pi} \tag{1.13}
$$

Ze vztahů 1.12 a 1.13 vidíme, že časový vývoj signálu představujícího komplexní obálku je dán Rayleigho rozložením , kdežto fáze signálu procházejícího takovým prostředím je rozdělena uniformě.

Jak bylo zmíněno, v modelu kanálu uvažujeme dopperovský kmitočtový posuv (1.2), to znamená navzájem se pohybující vysílací a přijímací antény, a tedy v čase se měnící vektorový součet všech odražených elektromagnetických vln dopadajících na přijímací anténu. Je zřejmé, že čím rychleji se budou antény vzájemně pohybovat, tím rychleji se bude měnit výsledný vektorový součet, tím rychleji se bude měnit napětí U na svorkách přijímací antény (uvažujeme-li např. půlvlnný dipól) a tím čatěji se může vyskytnout případ, kdy se intenzity jednotlivých replik vysílané vlny navzájem odečtou a výsledkem bude velmi rychlý pokles intenzity elektromagnetického pole, typicky o 20-40 dB.

Jedná se únik signálu a protože je jeho existence podmíněna oním vektorovým součtem dopadajících elektromagnetických vln a vzájemným pohybem vysílací a přijímací antény (nebo antén), bude se vyskytovat řádově v rozsahu několika vlnových délek. Takovému jevu se říká kolísání signálu v malém rozsahu (small-scale signal variations)

Dalším takovým vlivem je stínění (shadowing), kdy velké přírodní překážky (například hory), nebo umělé překážky (budovy atd.) jednoduše zastíní signál a způsobí tak nižší intenzitu pole v místě příjmu. Stínění se projevuje na vzdálenostech několika tisíc vlnových délek a proto jde o kolísání signálu ve velkém měřítku (large-scale signal variations).

Intenzita pole vysílaného signálu klesá také samozřejmě s rostoucí vzdáleností od vysílače dle vztahu  $P_p = P_v(\frac{\lambda}{4\pi\pi})$  $\frac{\lambda}{4 * \pi * d}$ )<sup>2</sup>, kde  $P_v$  a  $P_p$  jsou výkony na vysílací, respektive přijímací anténě. Tento vztah se jmenuje radiokomunikační rovnice a obvykle se udává ve složitější podobě, rozšířené o různé další veličiny jako jsou zisky jednotlivých antén, polarizační ztráty atp. Je zde uveden proto, že jde o jednu z vlastností přenosového kanálu ovlivňujících chybovost.

Pokud bychom potřebovali zohlednit dominantní složku impulzní charakteristiky přenosového kanálu, například šíření přímou vlnou, je podstatně vhodnější použít Ricianovský útlum (Rician fading).

# 2 VSF-OFCDM JAKO KOMBINACE OFDM A CDMA

Systém VSF-OFCDM lze do určité míry považovat za kombinaci systémů OFDM a CDMA. V této kapitole bude objasněn základní princip funkce všech uvedených systémů a některé jejich vlastnosti.

### 2.1 OFDM

OFDM je systém, v němž se díky ortogonálním nosným překrývá maximum jedné nosné s minimy všech ostatních nosných, díky čemuž můžeme jednotlivé frekvenční kanály umístit ve frekvenční oblasti housť. Úplně tak odpadá nutnost užití ochranného frekvenčního pásma mezi kanály, jako je tomu u klasické koncepce FDM (multiplex s kmitočtovým dělením kanálu – Frequency Division Multiplexing). Na obrázku 2.1 je naznačeno spektrum pěti OFDM kanálů. [4]

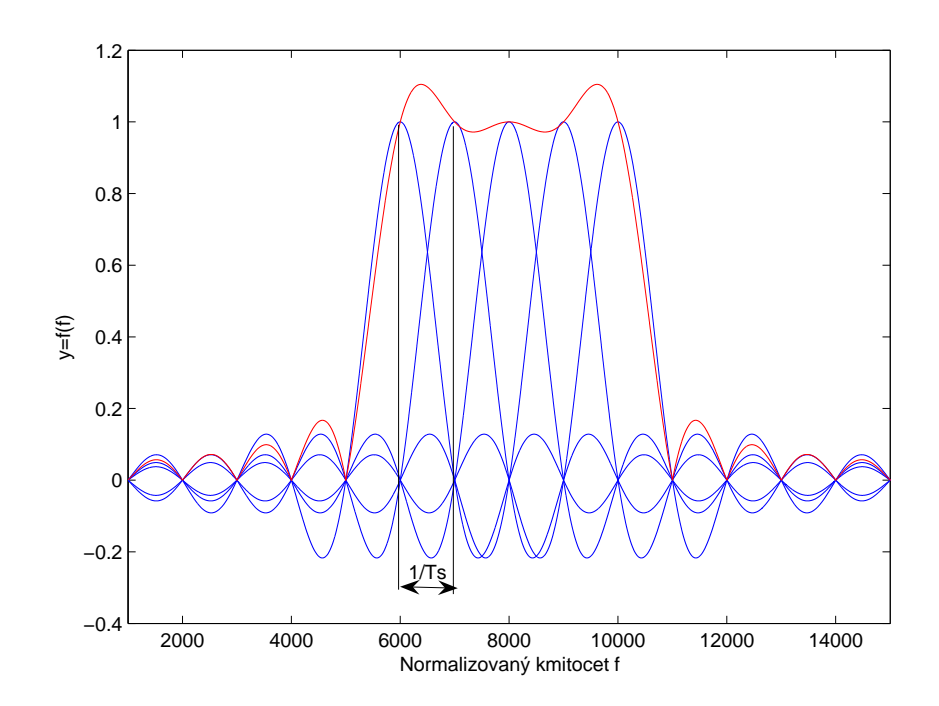

Obr. 2.1: Překrývání spekter frekvenčních kanálů OFDM

 $T<sub>s</sub>$  v obrázku 2.1 je doba trvání jednoho OFDM symbolu. Matematicky můžeme vysílaný signál popsat následovně:

$$
x(t) = \sum_{m = -\infty}^{\infty} \sum_{n=0}^{N-1} X_k^m w(t - n) e^{j2\pi m \frac{t}{T}}
$$
\n(2.1)

kde:

- $\bullet$   $n \dots$ číslo nosné
- $\bullet$   $m \dots$  pořadí symbolu
- $X_k^m \ldots m$ -tý symbol vysílaný z  $n$ -té nosné
- w ... pravoúhlé okno s dobou trvání  $T$  určující jak dlouho bude trvat jeden OFDM symbol

Ze vztahu 2.1 je vidět, že se jedná o vztah, který se používá při výpočtu IFFT. Proto můžeme systém OFDM schematicky znázornit obdobně jako na obrázku 2.2.

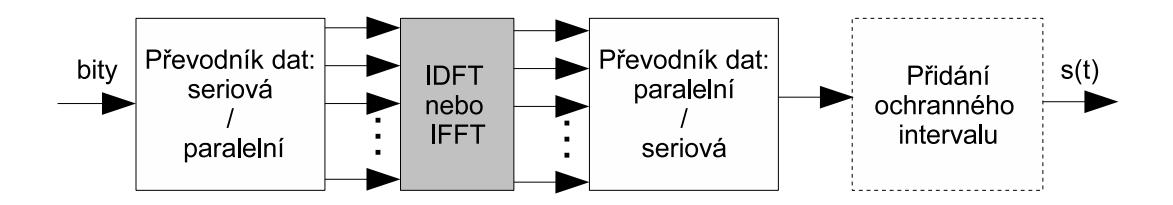

Obr. 2.2: Blokové schema OFDM

Blok Přidání ochranného intervalu přidá za každý vysílaný OFDM symbol určitý čas, po který se v nejjednodušším případě nic nevysílá. To z důvodu potlačení ISI (mezisymbolové přeslechy – Intersymbolic Interference) v časově disperzním přenosovém kanálu. Pro jednoduchost se ovšem tento blok v simulacích neuvažuje.

Podstatná výhoda OFDM vyplyne, pokud se na ni díváme jako na systém s více nosnými vlnami (Multi-Carrier System), srovnáme-li OFDM se systémem s jednou nosnou vlnou (Single-Carrier System). Jde o to, že v bloku Převodník dat: seriová / paralelní dojde, jak název říká, k převodu jednoho datového proudu na několik datových proudů. Tím ovšem nastane rozprostření jednotlivých dat v čase. Důsledkem této vlastnosti je, že takový komunikační systém je výrazně méně citlivý na nežádoucí rozprostření vysílaného symbolu ve vícecestném přenosovém kanále, neboť platí, že doba trvání jednoho OFDM symbolu  $T_s$  je díky časovému rozprostření vysílaných dat mnohem větší, než  $\tau_m$ , což je maximální možné zpoždění jedné repliky vysílaného symbolu kanálem s vícecestným šířením oproti první přijaté replice daného symbolu.

### 2.2 CDMA

Hlavní myšlenka CDMA systémů spočívá v rozprostření vysílaných dat přes mnohem větší frekvenční pásmo, než jaké by bylo obyčejně nutné k přenesení dané informace konvenčním způsobem. [1] Vliv na spektrum signálu je zřetelný z obrázku 2.3.

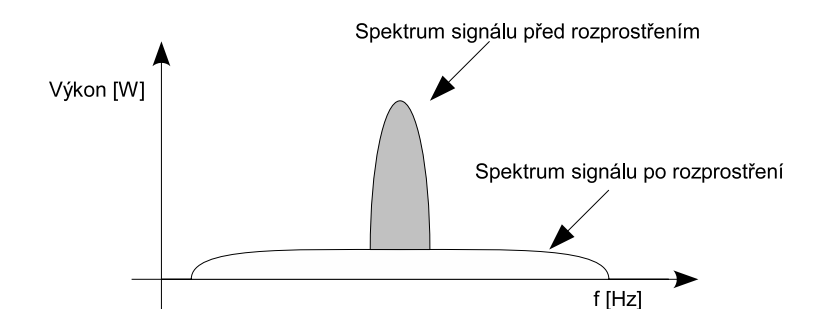

Obr. 2.3: Rozprostření spektra signálu CDMA

Rozprostření ve frekvenční oblasti dosáhneme vynásobením originálního datového proudu signálem (tzv. rozprostírací posloupností - Spreading sequence) s mnohem kratší dobou trvání jednoho signálového prvku (čipu), než je doba trvání jednoho bitu daného originálního datového proudu.

Rozprostření probíhá tak, jak je naznačeno na obrázku 2.4

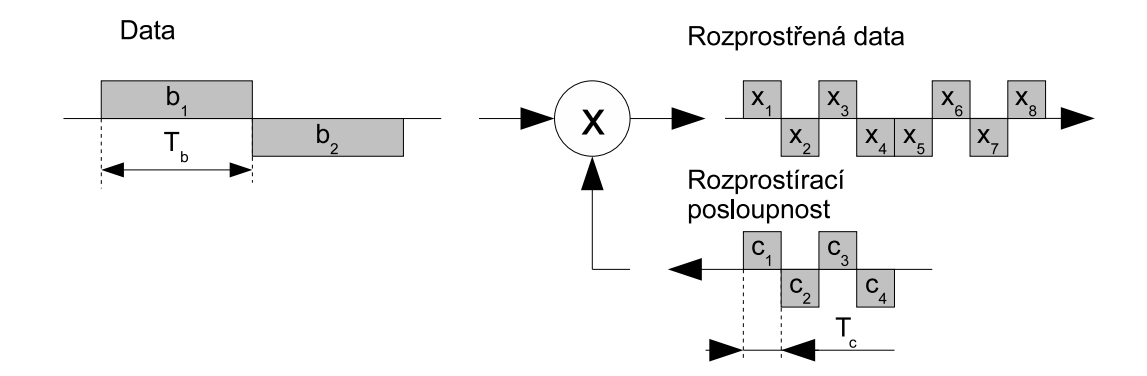

Obr. 2.4: Rozprostírání dat.  $T_b$  je doba trvání bitu,  $T_c$  je doba trvání čipu

Spektrální hustota energie takto rozprostřeného signálu je velmi nízká a proto můžeme ve stejném frekvenčním pásmu a ve stejný čas utvořit několik uživatelských

kanálů odlišených právě použitou rozprostítací sekvencí. Rozprostírací sekvence musí být ortogonální. [1]

Pro dva vektory **x** a **y** platí, je-li  $(x, y) = 0$ , jsou dané vektory ortogonální.

$$
(\mathbf{x}, \mathbf{y}) = \sum_{i=1}^{n} a_i b_i^*, \quad \mathbf{x}, \mathbf{y} \in \mathbf{C}^{\mathbf{n}} \tag{2.2}
$$

kde  $a_i, b_i^*$  jsou prvky těchto vektorů.

V souvislosti se systémy CDMA je často udávaným parametrem hodnota činitele rozprostření (Spreading Factor-SF), který udává délku rozprostírací posloupnosti. Rozprostření spektra signálu přináší několik užitečných vlastností, například [1]:

- zodolňuje přenos signálu vůči úmyslnému rušení
- znesnadňuje odposlech
- vícenásobný přístup
- potlačuje nežádoucí vlivy vícecestného šíření kanálem

Je třeba uvést i nevýhody. Zásadní problém při návrhu systémů CDMA způsobuje především nutnost pečlivě řídit vysílací výkony jednotlivých uživatelů, protože pokud by tomu tak nebylo, mohlo by se stát, že některý uživatel zvýší svůj vysílací výkon natolik, že bude rušit ostatní uživatele. [1] Jedná se o obdobu problémů s časováním vysílání v systému TDMA. (multiplex s časovým dělením kanálu – Time Division Multiplexing).

### 2.3 VSF-OFCDM

V MC-CDMA (kódový vícenásobný přístup s několika nosnými – Multi-Carrier Code Division Multiple Access) systémech je možnost použít rozprostření signálu buď v časové oblasti, nebo frekvenční oblasti, nebo v obou oblastech zároveň. Uvažujeme-li rozprostření signálu pouze v časové oblasti, mluvíme o systémech MC-DS-CDMA (kódový vícenásobný přístup s několika nosnými a přímým rozprostřením – Multi-Carrier Direct Spread Code Division Multiple Access).

Rozprostření signálu v obou oblastech najednou je realizováno tak, že použijeme rozprostírací kód, kde čipy jsou rozmístěny ve frekvenční i časové oblasti (2D rozprostírací kód), nebo dva jednorozměrné rozprostírače signálu v kaskádě, kde signál je rozprostřen napřed v časové a pak ve frekvenční oblasti (nebo naopak). Další možností je rozprostřít data jen jednorozměrně a následně použít dvojrozměrný prokladač *(interleaver)*. [1]

Z obrázku 2.5 je vidět, jak je dvojrozměrného rozprostření docíleno v systému OFCDM podle [2]. Prakticky jde tedy o jednu jednorozměrnou rozprostírací posloupnost rozdělenou na X stejně dlouhých částí, kde X je rozprostírací činitel ve frekvenční oblasti. Takto získanými posloupnostmi (v případě obrázku 2.5  $X = 2$ ) vynásobíme datový symbol. (Princip je stejný jako u klasického CDMA na obrázku 2.4.) Dostaneme X datových proudů, které budou následně modulovány na různé ortogonální nosné, kde se doba trvání jednoho signálového prvku (čipu) rovná době trvání jednoho signálového prvku původního nerozprostřeného signálu. Dosáhli jsme tak rozprostření v čase i frekvenci.

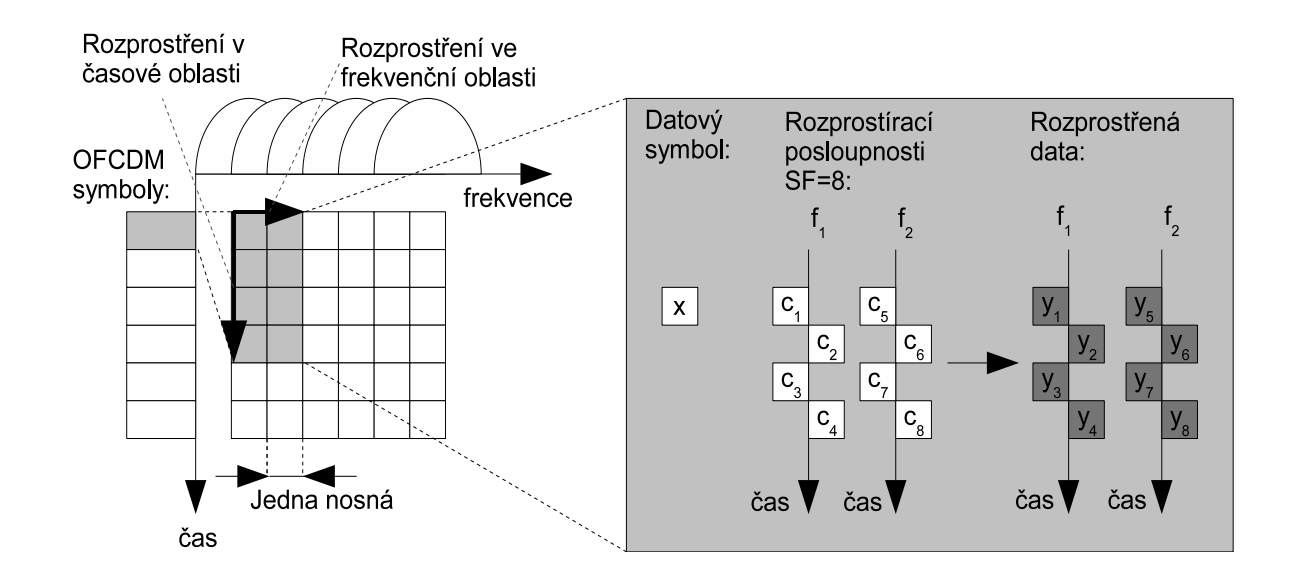

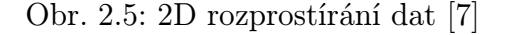

Dvojrozměrný rozprostírací činitel SF (Spreading Factor ) se udává ve formě

$$
SF = SF_{time} \times SF_{frequency}.
$$
\n(2.3)

Význam je jasný -  $SF_{time}$  udává rozprostření v čase (tzn. kolikrát víc času zabere odvysílat daný rozprostřený symbol oproti jeho nerozprostřené předloze) a  $SF_{freqv}$ udává rozprostření ve frekvenční oblasti (tj. kolikrát širší frekvenční pásmo zabere frekvenčně rozprostřený symbol oproti jeho nerozprostřené předloze).

Variabilní rozprostírání spočívá v operativní změně délky a poměru $\frac{SF_{time}}{SF_{freqv}}$ rozprostíracího činitele v závislosti na aktuálních podmínkách přenosového kanálu a požadavků komunikujících uživatelů.

### 3 SIMULACE VSF-OFCDM

Pro simulaci zde popisovaných komunikačních systémů byl vybrán program Matlab. Pro správnou funkci skriptů, které s tímto textem tvoří výstup semestrálního projektu MM2E, je třeba mít nainstalované rozšíření základních funkcí Matlabu, tzv. Communications Toolbox. Jedná se o knihovnu funkcí Matlabu a Simulinku, která je určena k analýze a návrhu systémů pro přenos dat komunikačním kanálem.

Dodané skripty jsou: vsfofcdm.m a kanal.m. V této fázi projektu není vytvořeno grafické uživatelské rozhraní a před spuštěním simulace je vhodné pročíst nápovědu ke každému skriptu zadáním příkazu např. help vsfofcdm.m.

### 3.1 Stručný popis konstrukce skriptu vsfofcdm.m

Jak je ve skriptu vsfofcdm.m realizováno rozprostírání dat je znázorněno na obrázku 3.1.

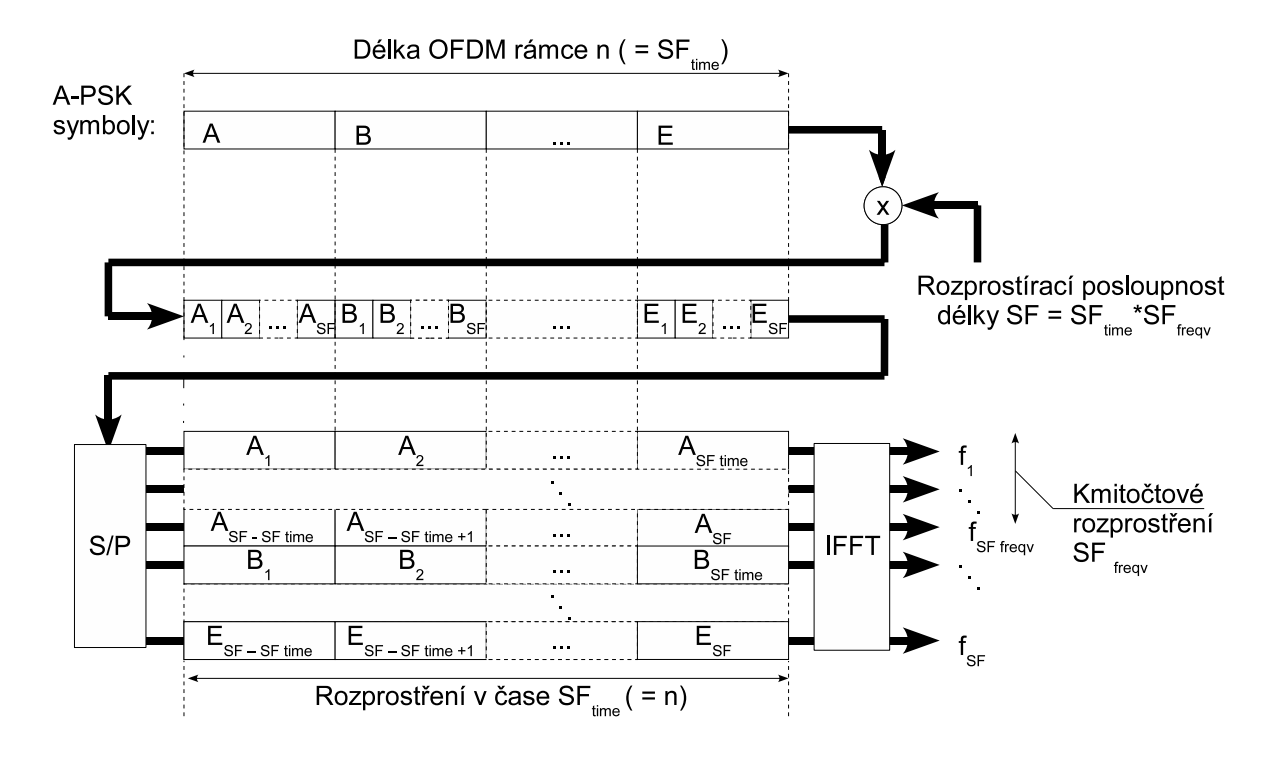

Obr. 3.1: 2D rozprostírání dat ve skriptu vsfofcdm.m.

Rozprostírá se vždy jeden tzv. OFCDM symbol, který může nabývat hodnot z abecedy A. n těchto OFCDM symbolů tvoří OFCDM rámec.

Nejprve je OFCDM symbol vynásoben rozprostíracím kódem délky SF, pro který platí:  $SF = SF_{time} \times SF_{freqv}$ . Parametry  $SF_{time}$  a  $SF_{freqv}$  nejsou libovolně volitelné,  $SF_{time}$  musí být větší než je zpoždění root raised cosine filtru (o tom bude pojednáno dále).  $SF_{freqv}$  může nabývat hodnot 1, 2, 3, 4..., ale součin  $SF = SF_{time} \times SF_{freqv}$ musí být po odmocnění celé číslo. Rozprostírací kód je generován pomocí funkce hadamard.

Rozprostření je tedy jednorozměrné a dále následuje rozdělení takto získaného vektoru na  $SF_{freqv}$  vektorů délky  $SF_{time}$ . Tomu odpovídá blok  $S/P$  a v Matlabu je tato operace provedena funkcí reshape.

Rozprostírá se najednou vždy celý OFCDM rámec délky n. Platí, že  $n = SF_{time}$ . To proto, že jinak by došlo k přerušení časové kontinuity vysílání (v případě  $SF_{time}$  < n) a nebo k překrývání OFCDM rámců v časové oblasti (v případě  $SF_{time} > n$ ). Počet nosných odpovídá hodnotě SF.

Po rozprostření následuje blok IFFT jak jej známe ze systému OFDM.

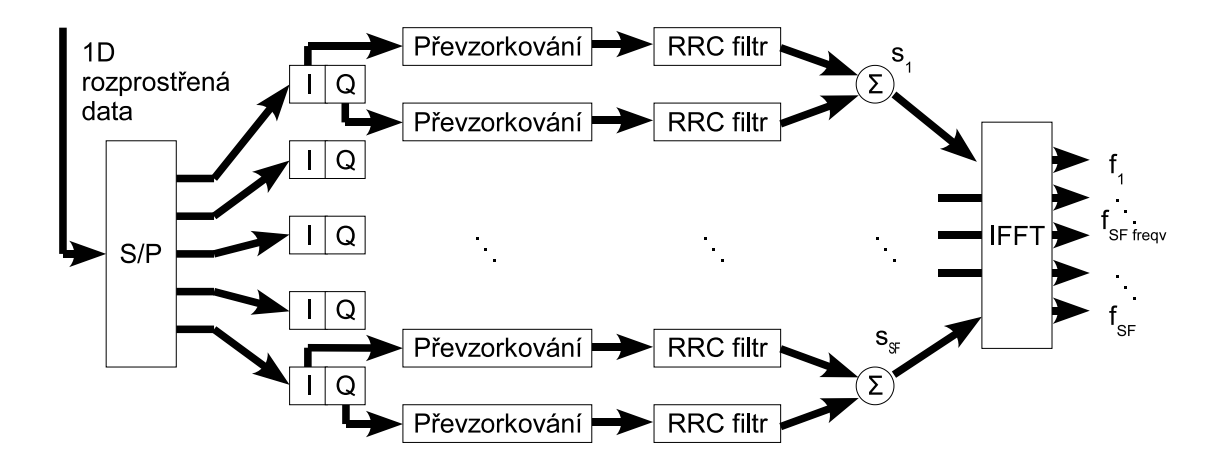

Obr. 3.2: Rozdělení signálů na složky I a Q, RRC filtrace

Výstup bloku IFFT je funkcemi real a imag rozdělen na složku I a Q. Následně jsou oba tyto datové proudy převzorkovány funkcí upsample a poté filtrovány filtrem root raised cosine (RRC ), kterému bude věnována zvláštní podkapitola. Situace je blokově znázorněna na obrázku 3.2.

Časové průběhy signálů I a Q po filtrování RRC filtrem lze zobrazit jak je naznačeno na obrázku 3.3.

Můžeme rovněž zobrazit diagram oka (obr. 3.4) a konstelační diagram (obr. 3.5). Diagram oka se používá pro zjištění a zobrazení míry mezisymbolových interferencí. Získáme ho tak, že daný signál rozdělíme na úseky délky trvání jednoho symbolu a následně všechny tyto úseky zobrazíme do jednoho grafu [6].

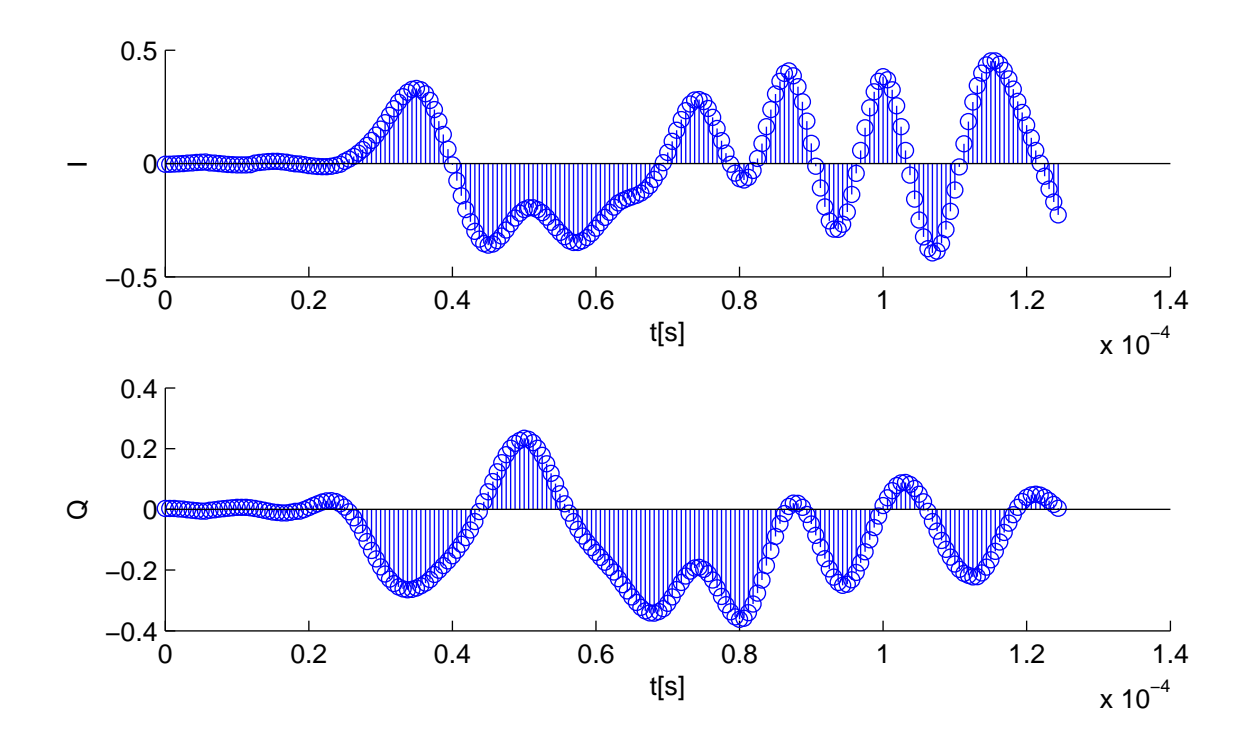

Obr. 3.3: Časové průběhy signálů I a Q po filtrování RRC filtrem

Je vidět, že diagram oka vykazuje mezisymbolové interference. Je to způsobeno použitím filtru RRC. Takové zkreslení je zcela odstranitelné filtrací signálu shodným typem filtru na přijímací straně.

Na obrázku 3.5 nahoře je konstelační diagram (červené tečky), zelený vektorový diagram představuje jednotlivé stavy signálu a přechody mezi nimi, modrý zobrazuje signál po průchodu RRC filtrem.

#### 3.1.1 Root raised cosine filtr

Jelikož z důvodu neúnosné výpočetní náročnosti nesimulujeme přenos dat kontinuálně, nýbrž simulujeme pouze určitý časový úsek přenosu signálu, nemůžeme dokonale postihnout vznik mezisymbolových interferencí. To je mimo požadavku na jakousi komplexnost simulovaného systému dalším důvodem, proč uvažujeme root raised cosine filtr. Základní myšlenka je taková, že jestliže potlačíme vznik ISI, nemusí nám vadit, že je nejsme schopni zcela postihnout simulacemi.

Jedním z filtrů, které potlačují ISI je tzv. root raised cosine filtr. Přenos takového filtru je [6]:

$$
H(f) = H_{rc}(f) = \begin{cases} T_s & \text{pro} \quad 0 \le |f| < \frac{1-\beta}{2T_s} \\ \frac{T_s}{2} \left[ 1 - \sin \frac{\pi T_s}{\beta} (|f| - \frac{1}{2T_s}) \right] & \text{pro} \quad \frac{1-\beta}{2T_s} |f| \frac{1+\beta}{2T_s} \\ 0 & \text{pro} \quad \frac{1+\beta}{2T_s} |f| \end{cases} \tag{3.1}
$$

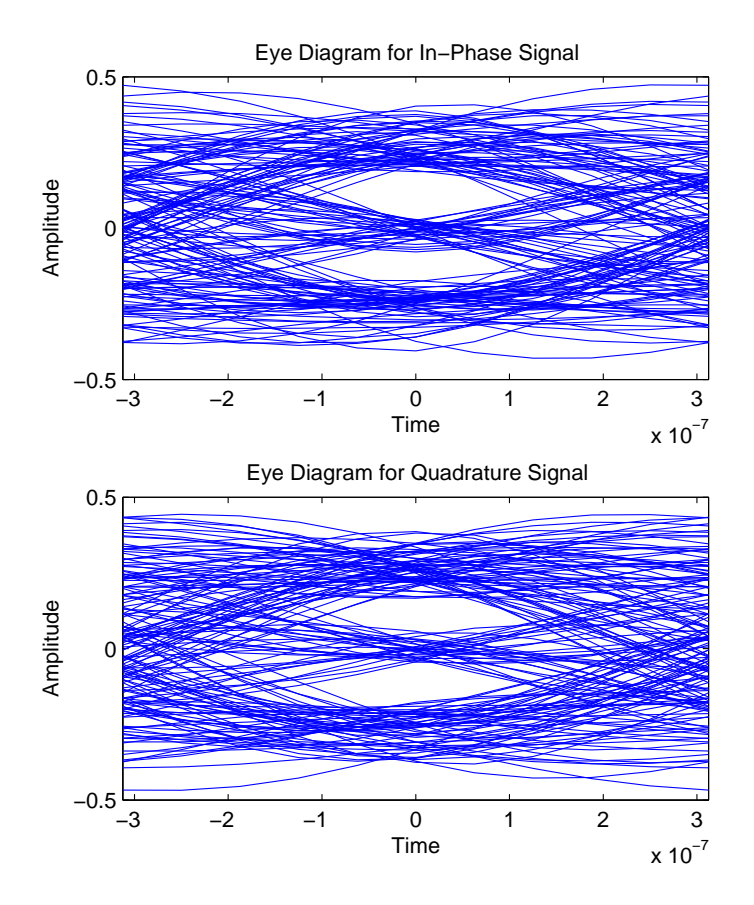

Obr. 3.4: Digram oka při modulaci 8PSK.

Cinitel tvaru β určuje rozšíření přenosové funkce. Tímto se nebudeme dále zabývat, detaily jsou v [6]. Vztah 3.1 ovšem popisuje přenos raised cosine filtru. Root raised cosine filtr má přenos  $|H_T(f)| = |H_R(f)| = |\sqrt{H_{rc}(f)}|$ . Indexy R a T značí receiver a transmitter, přijímač a vysílač. RRC filtr se musí použít jak ve vysílači, tak i v přijímači.

Je nutné zmínit, že RRC filtr zavádí do signálu určité zpoždění. Přesněji, procházející signál se zpozdí o polovinu délky impulzní odezvy. V Matlabu lze impulzní odezvu RRC filtru generovat pomocí funkce rcosine. Ta má několik vstupních parametrů a jejich popis je detailně uveden v nápovědě k programu Matlab. Délku zpoždění lze v Matlabu vypočíst následovně: zpozdeni=(1+length(h))/2. Kde h je impulzní odezva filtru.

Zpoždění náběhu filtru je dobře zřetelné z obrázku 3.2. Signál je zpožděný o cca  $30\mu s$ .

Samotné filtrování provádíme funkcí filter. Problém je, že výsledek filtrace, čili signál filtrovaný RRC filtrem, má stejnou délku jako signál do RRC filtru vstupující. To je ovšem chyba, respektive vlastnost funkce filter. Pokud bychom uvažovali

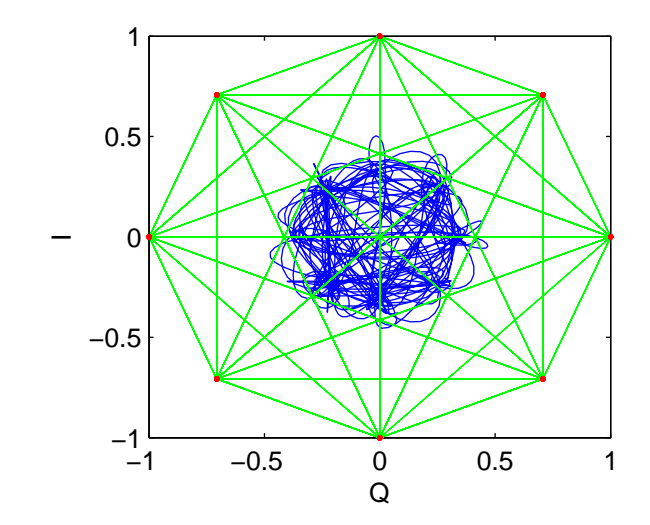

Obr. 3.5: Konstelační a vektorový diagram před a po filtraci RRC filtrem

konvoluci signálu a impulzní charakteristiky filtru, délka signálu na výstupu filtru by byla součtem délek obou signálů. Tímto tedy zřejmě přicházíme o data. Funkce filter ořízne konec signálu o celou délku impulzní charakteristiky RRC filtru. O celou délku proto, že signál filtrujeme dvakrát, ve vysílači a po té i v přijímači a zpoždění signálu, jak bylo vyjádřeno výše, je dvojnásobné.

Máme-li například délku impulzní odezvy filtru 100 vzorků a na jeden bit signálu máme 10 vzorků, příjdeme filtrací o 10 bitů. To v simulacích ovšem nehraje roli, pokud o tomto víme. Díky této vlastnosti nemá smysl vysílat signál kratší, než o kolik bitů příjdeme při filtraci.

#### 3.1.2 Model přenosového kanálu

Modely přenosového kanálu vychází ze souboru norem ETSI pro přenosové kanály. Tyto normy kanál popisují pomocí impulzní charakteristiky, vzájemné rychlosti vysílače a přijímače a rozložení náhodných veličin.

V této fázi projektu je modelován pouze kanál typu RA6 ETSI TR101 290: TYPICAL RURAL AREA, 100 km/h a WATM WAREHOUSE-TYPE ENVIRO-MENT kanál definovaný v [4]. Rozšíření o další typy kanálů je možné. RA6 simuluje venkovskou oblast, kterou se přijímač pohybuje rychlostí 100km/h. Oproti tomu WATM uvažuje skladiště 100m×100m×3m s maximální rychlostí 50km/h. Uvažují se Rayleigho úniky (kap: 1.4).

Na obrázku 3.8 je zobrazena impulzní charakteristika kanálu RU6. Impulzní charakteristika normy ETSI popisuje kanál pouze staticky, my ovšem potřebujeme znát parametry kanálu v závislosti na čase. Musíme tedy hodnoty výkonu jednotlivých odražených vln (impulzů impulzní charakteristiky) variovat dle Rayleigho rozložení.

|     | Stopa                      | $\overline{2}$ | 3      |      |     |     |
|-----|----------------------------|----------------|--------|------|-----|-----|
| RA6 | Zpoždění $\tau$ [ $\mu$ s] |                | 0.2    | 0.3  |     | 0,5 |
|     | Výkon [dB]                 |                |        | -12  |     |     |
|     | Zpoždění $\tau$ [ $\mu$ s] | 0,025          | 0,05   | 0,27 | 0,3 |     |
|     | Výkon [dB]                 | $-3$           | $-2,5$ |      | -20 |     |

Tab. 3.1: Parametry kanálů RA6 a WATM

Můžeme použít postup z kapitoly 1.4, ale mnohem rychlejší a jednodušší je použít matlabovskou funkci rayleighchan.

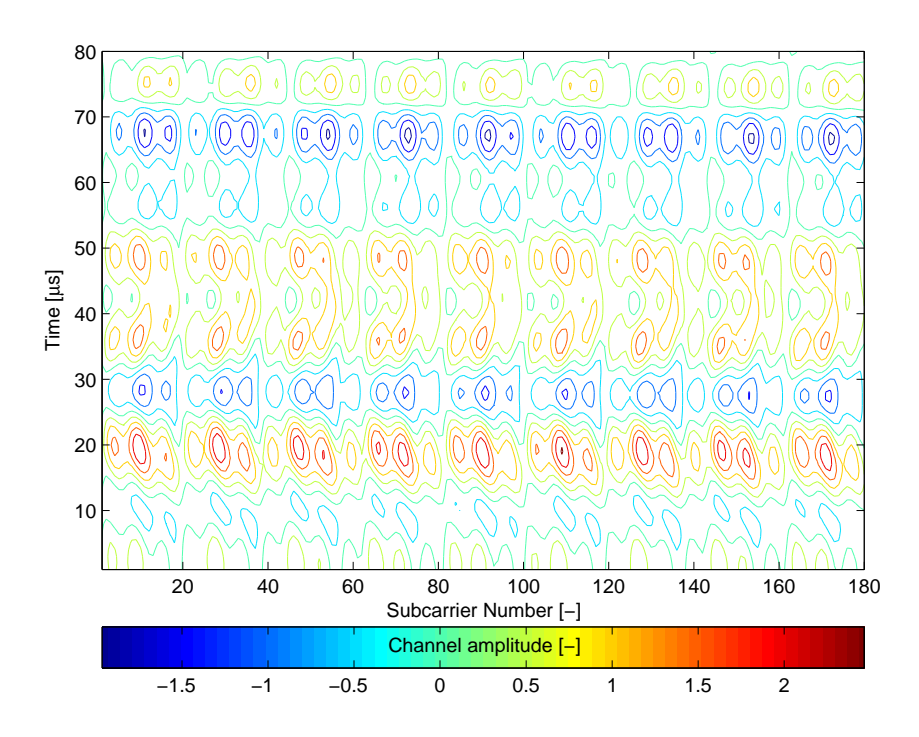

Obr. 3.6: Grafické vyjádření časové a frekvenční koherence kanálu WATM pro  $v =$ 50 km/h,  $f_d = 92,59$  Hz.

Důležité vstupní parametry funkce rayleighchan:

- Perioda vzorkování signálu procházejícího kanálem v sekundách (InputSamplePeriod).
- Maximální dopplerovský kmitočtový zdvih kanálu v Hz (MaxDopplerShift)

Obrázek 3.8 představuje impulzní odezvu kanálu, kterou konvolujeme pomocí funkce conv s vysílaným signálem. Naše dva kanály jsou samozřejmě časově disperzní, když vyšleme signál, příjmeme signál pozměněný mimo jiné v tom, že má delší dobu trvání. My ovšem toto chceme odstranit a proto zpracováváme pouze signál, který

dojde na přijímací anténu jako první a další odražené vlny představují pouze rušení. To znamená, že omezíme délku signálu vystupujícího jako produkt konvoluce na délku signálu vstupního.

Podobný princip je např. použit i u DVB-T, kde ovšem pokud dojde v nějakém časovém rozmezí od první příchozí vlny vlna s určitou vyšší intenzitou, uvažuje se pro zpracování ta. Tím ovšem dojde k chybě v časování a růstu chybovosti.

Konvolovaný signál následně pomocí funkce awgn opatříme šumem a získáme tak přijímaný signál, který musíme derozprostřít, demodulovat a vyhodnotit chybovost BER.

Obrázek 3.7 představuje frekvenční charakteristiky modelovaných kanálů. Ty vzniknou Fourierovou transformací impulzních charakteristik z obrázku 3.8.

Na obr.3.6 je zhruba vyjádřeno, jak vypadá doba koherence a koherentní šířka pásma kanálu WATM při rychlosti v=50km/h. Graf vznikne jako půdorys frekvenční charakteristiky kanálu, kde jednotlivé uzavřené křivky představují určitou úroveň útlumu. Zmíněné uzavřené křivky tak představují časově-frekvenční prostor, ve kterém je kanál koherentní. Je zřejmé, že při vyšších vzájemných rychlostech vysílače a přijímače bude koherentní časově-frekvenční prostor menší.

#### 3.1.3 Model ekvalizéru

Jelikož jsou přijatá data velmi zkreslená a mohlo by dojít k jejich chybnému vyhodnocení, je vhodné použít ekvalizér. Pokud neuvažujeme AWG šum, tak bez ekvalizéru se přijímaná data vyhodnocují buď prakticky bezchybně a nebo také prakticky bezchybně, ale inverzně.

Ekvalizér lze modelovat funkcí lineareq. Vstupními parametry funkce jsou počet vah, délka známé tréninkové sekvence, algoritmus výpočtu a konstelační diagram vysílaného signálu.

#### Použití ekvalizéru v Matlabu

Nyní si osvětlíme použití ekvalizéru v Matlabu. Communications Toolbox nabízí několik různých algoritmů pro modelování ekvalizéru. Následující výpis kódu je jedním z několika možných postupů.

eq1 = lineareq(8, lms(0.01));  $\rightarrow$  Vytvoří objekt lineárního ekvalizeru s osmi vahami, algoritmem výpočtu LMS s maximální délkou kroku 0,01

eq1.SigConst = pskmod( $[0:A-1]$ ,A);  $\rightarrow$  Načte konstelaci vysílaného signálu

EkvSig = equalize( eq1, VysData,VysData(1:trainlen));  $\rightarrow$  Aplikuje ekvalizér eq1 na signál VysData. Jako tréninková sekvence je použita část signálu VysData. Délku této části nastavuje proměnná trainlen.

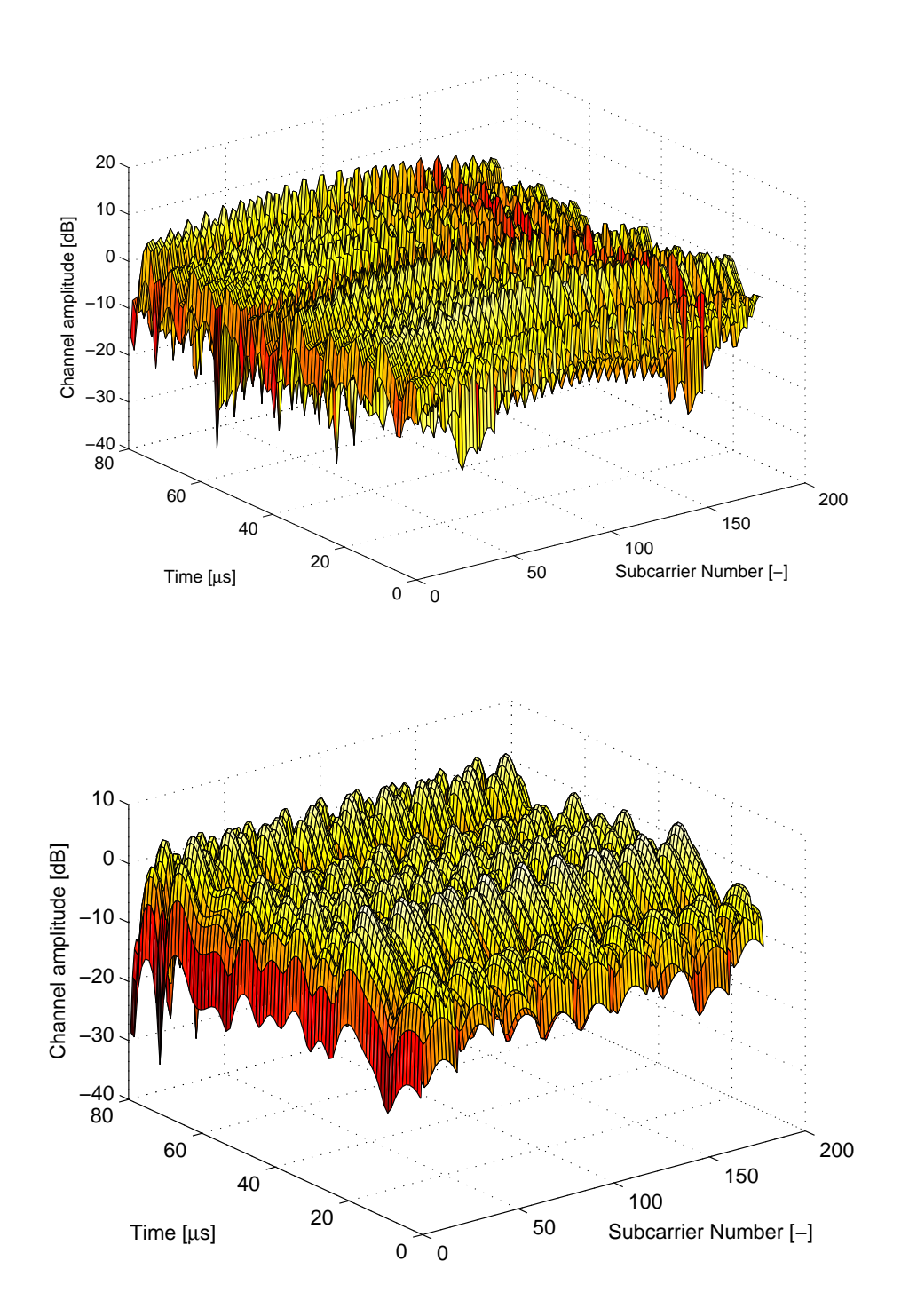

Obr. 3.7: Nahoře: frekvenční charakteristika kanálu RU6 pro $v\,=\,100$  km/h,  $f_d\,=\,$ 185,2 Hz. Dole: frekvenční charakteristika kanálu WATM pro $\,v\ =\ 50\,$ km/h,  $f_d=92,59~\mathrm{Hz}.$ 

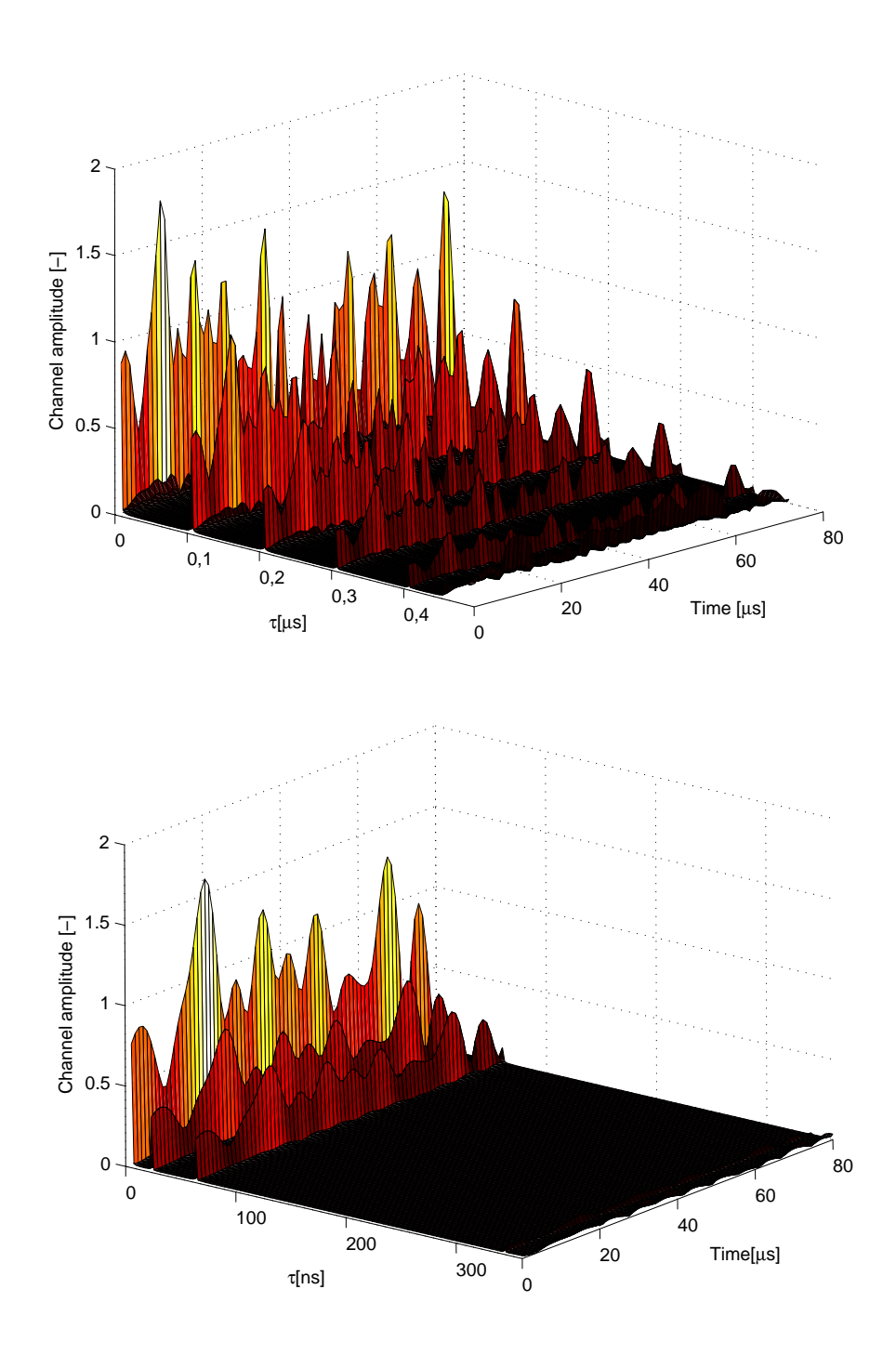

Obr. 3.8: Nahoře: impulzní charakteristika kanálu RU6 pro $v\,=\,100\,$  km/h,  $f_d\,=\,$ 185, 2 Hz. Dole: impulzní charakteristika kanálu WATM pro $v=50\ \mathrm{km/h},$  $f_d = 92, 59$  Hz.

### 4 VÝSLEDKY CHYBOVOSTNÍ ANALÝZY

Výsledky simulací jsou zobrazeny na obrázku 4.1. Legenda udává rozprostření v čase krát rozprostření ve frekvenci. Minimální hodnota, při které simulátor funguje je  $SF_{time} = 10$ . Minimální hodnota, při které přeneseme nějaká užitečná data je  $SF_{time} = 20$ . To plyne z nastavení převzorkování signálu a délky impulzní charakteristiky RRC filtru. Jelikož bylo nastaveno, že pětina přijatých bitů je tréninkové sekvence, pouze 6 bitů nese užitečná data (20-10-20/5=6). To bylo zvoleno jako minimum. Další simulovanou hodnotou  $SF_{time}$  bylo 40.  $SF_{freq}$  jsem nastavoval od 1 do 2. Daly by se nastavovat i vyšší hodnoty, ovšem výpočetní náročnost simulace takto nastaveného systému je příliš velká a zdlouhavá.

Celkové množství přenesených (i neužitečných) dat je 30000 bitů pro každou hodnotu SNR. Bylo zkoušeno, zda pro řádově vyšší množství přenášených dat budou výsledky výrazně jiné. Na obrázcích 4.1 jsou tyto simulace označeny např. jako 40×2 (2), přičemž simulace se standartním množstvím dat jsou označeny např. takto: 40×2 (1). Je vidět, že se průběhy simulací (1) a (2) prakticky překrývají a proto je oprávněné říci, že standartní množství dat 30000 bitů je dostatečné.

Jako modulaci jsem vybral 2PSK, protože je ze zkoušených modulací (i diferenčních) nejméně náchylná na chyby. Rychlost přenášených dat je R=1000 bitů/s. Je to malá hodnota, ale pro větší nabývají matice, jimiž je kanál simulován, příliš velkých rozměrů a výpočty nejsou na standartním PC možné kvůli nedostatku paměti. Dále je třeba zmínit že není použito žádného zabezpečovacího kódování, nebo prokládání proti symbolovým chybám.

Je třeba zdůraznit, že provedené simulace mají význam jen samy o sobě. Zobrazují pouze rozdíl mezi jednotlivými systémy zde simulovanými.

Z obrázků 4.1 a) a b) vidíme, že ne vždy platí, že čím vyšší  $SF_{time}$ , tím nižší chybovost. Záleží na použitém kanálu. Naopak ale platí vždy, že čím vyšší  $SF_{freq}$ , tím je chybovost nižší.

Na 4.1 b) stojí za povšimnutí, že od hodnoty SNR=-8dB do SNR=0dB už nedochází k zlepšení chybovosti. Chybovost je dána jiným parametrem kanálu, než SNR, to už od hodnoty SNR=-8dB nehrálo roli.

Z obrázků 4.1 c) a d) je zajímavé to, že při rostoucí rychlosti stoupá chybovost systémům s $SF_{freq} = 1$  prakticky lineárně, kdežto u systémů s $SF_{freq} = 2$ dochází k jakémusi zvlnění.

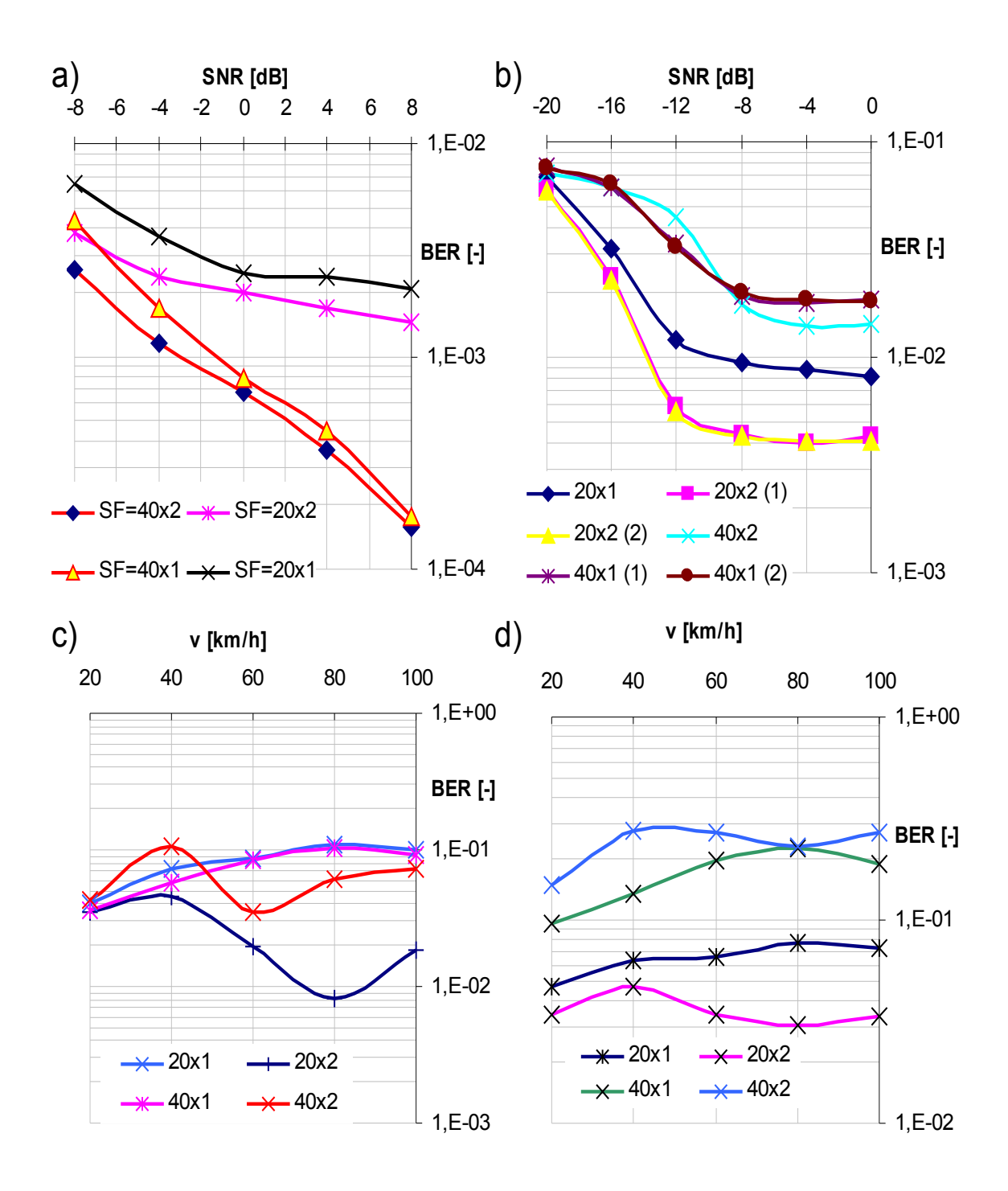

Obr. 4.1: Výsledky simulací:

- a) kanál WATM, závislost chybovosti BER na SNR
- b) kanál RU6, závislost chybovosti BER na SNR
- c) kanál WATM, závislost chybovosti BER na vzájemné rychlosti vysílače a přijímače
- d) kanál RU6, závislost chybovosti BER na vzájemné rychlosti vysílače a přijímače

### 5 PAPR

Parametr PAPR (poměr špičkového ku střednímu výkonu - Peak to Average Power Ratio) <sup>1</sup> je ostře sledován, neboť v systémech založených na OFDM nabývá velmi nepříznivých hodnot.

Velká hodnota PAPR je nevýhodná, neboť klade zvýšené nároky na linearitu zesilovačů. Případná nelinearita zesilovače způsobí nelineární zkreslení signálu, což se projeví např. natočením konstelačního diagramu. Pokud daný jev nekorigujeme, dojde ke zvýšení chybovosti celého systému, nebo emisi do sousedních kanálů (tzv. OOB Emission - Out Of Band).

Za hlavní nevýhodu systémů OFDM bývají v literatuře označovány právě vysoké fluktuace amplitudy vysílaného signálu (large envelope fluctuations) [12] a tedy i PAPR.

Je vhodné vyjádřit zkoumaný signál. To můžeme udělat následujícím způsobem:

$$
x^{m}(t) = \frac{1}{\sqrt{N}} \sum_{k=-\frac{N}{2}}^{\frac{N}{2}-1} X_{k}^{m} e^{\frac{j2\pi kt}{T}} w(t)
$$
\n(5.1)

Zlomek  $\frac{1}{\sqrt{2}}$  $\frac{1}{N}$ , kde  $N$  je počet podnosných, zajistí normování vysílané energie. Chceme, aby vysílaná energie nebyla závislá na počtu nosných. Význam dalších symbolů je stejný jako v rovnici 2.1. m je index symbolu, k index podnosné a  $w(t)$ je okno vymezující délku trvání symbolu. [12]

Následující obrázek 5.1 ukazuje OFDM vysílač a také zavádí, jak budou dále označovány signály před IFFT a po IFFT. Podobnost vztahu 5.1 s definicí IFFT byla už zmíněna v kapitole 2.

Je zřejmé, že nás bude více zajímat PAPR signálu po zpracování v bloku IFFT, neboť tento signál bude dále zpracováván ve výkonovém zesilovači, který je na vysoké PAPR, jak bylo řečeno výše, velmi nevýhodné.

#### 5.0.4 Výpočet PAPR

PAPR vypočteme jako:

$$
PAPR(x_{\tau}, \tau) = \frac{\max_{\tau \in \tau} |x_{\tau}|^2}{E\left\{ |x_{\tau}|^2 \right\}}
$$
\n(5.2)

kde  $\tau$  představuje jak spojitý časový index n, tak i diskrétní časový index t.  $max_{\tau \in \tau} |x_{\tau}|^2$  představuje maximum okamžitého výkonu,  $E\left\{|x_{\tau}|^2\right\}$  je střední hodnota výkonu signálu a  $\tau$  je interval, přes který PAPR zkoumáme.

<sup>1</sup>Lze se též setkat s pojmem Crest Factor (CF), kde  $CF = \sqrt{PAPR}$ 

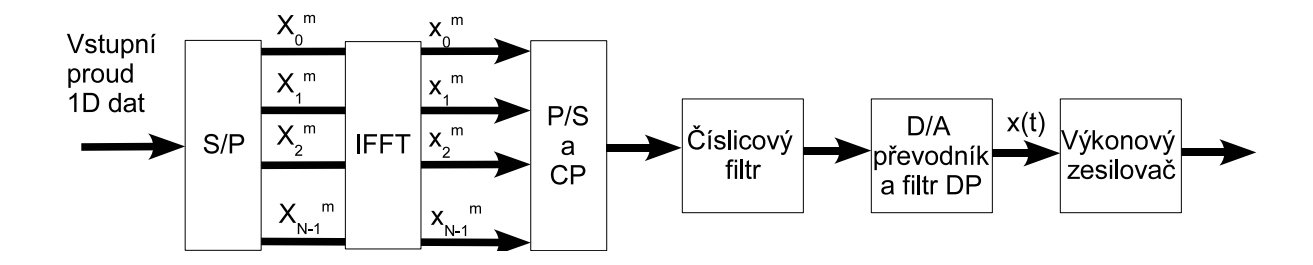

Obr. 5.1: OFDM vysílač, označení signálů

#### Pásmový signál

Uvažujme pásmový signál, kde je vysílaný signál modulovaný na nosnou vlnu o kmitočtu  $f_c$ :

$$
x_p(t) = \Re\left\{x(t)e^{j2\pi f_c t}\right\}
$$
  
=  $\Re\left\{x(t)\right\}\cos(2\pi f_c t) - \Im\left\{x(t)\right\}\sin(2\pi f_c t)$   
=  $x_I(t)\cos(2\pi f_c t) - x_Q(t)\sin(2\pi f_c t)$  (5.3)

a uvažujeme-li, že  $f_c$  je mnohem vyšší, než šířka pásma, můžeme psát:

$$
max|x_p(t)| \approx max|x(t)| \tag{5.4}
$$

Pro QAM modulace platí, že:  $E\{|x_I(t)|^2\} = E\{|x_Q(t)|^2\} = \frac{1}{2}E\{|x(t)|^2\}$ . Ze vztahu 5.3 tedy plyne [12]:

$$
E\left\{|x_p(t)|^2\right\} = \frac{1}{2}E\left\{|x_I(t)|^2\right\} + \frac{1}{2}E\left\{|x_Q(t)|^2\right\} = \frac{E\left\{|x(t)|^2\right\}}{2}
$$
\n(5.5)

Je tedy vidět, že pro pásmový signál je střední hodnota signálu $E\left\{|x_p(t)|^2\right\}$ zhruba poloviční a jelikož je ve vztahu pro výpočet PAPR ve jmenovateli, je PAPR pásmového signálu dvakrát vyšší, než u signálu v základním pásmu.

Vrátíme-li se ke vztahu 5.2, kde je vyjádřeno PAPR signálu po IFFT v časové oblasti, tak musíme zmínit, že takovýto signál, po převedení z paralelního toku na seriový, převzorkování a filtrování vstupuje do výkonového zesilovače. Z tohoto hlediska je pro nás zajímavější zkoumat PAPR takového signálu, než signálu ve frekvenční oblasti před IFFT, jehož vyjádření bude ale dále odvozeno. [12]

Spičkový výkon může být vyjádřen:

$$
max_{t} |x^{m}(t)|^{2} = \frac{1}{N} \left| \sum_{k=-\frac{N}{2}}^{\frac{N}{2}-1} X_{k}^{m} e^{\frac{j2\pi kt}{N}} \right|^{2} \leq \frac{1}{N} \left( \sum_{k=0}^{N-1} \max |X_{k}^{m}| \right)^{2}
$$
(5.6)

Užitím Parsevalova teorému dostaneme střední výkon:

$$
E\left\{|x^m(t)|^2\right\} = \frac{1}{N} \sum_{k=0}^{N-1} E\left\{|X_k^m|^2\right\} \tag{5.7}
$$

PAPR ve frekvenční oblasti lze potom vyjádřit jako:

$$
PAPR\{x^{m}(t)\} \le N \frac{\max |X_{k}|^{2}}{E\{|X_{k}|^{2}\}}
$$
\n(5.8)

Zajímavé je zde především zjištění, že ve frekvenční oblasti PAPR závisí na počtu nosných N dle vztahu 5.8, ale v oblasti časové dle vztahu 5.2 se N nevyskytuje.

Například pro systém s modulací 16-QAM a s počtem nosných  $N = 160$  (konstelační diagram jedné nosné na obrázku 5.2) před IFFT tedy teoreticky platí:

$$
PAPR_{dB}\lbrace x^{m}(t)\rbrace \le 10log_{10}\left(N\frac{\max|X_{k}|^{2}}{E\lbrace|X_{k}|^{2}\rbrace}\right) =
$$
  
= 
$$
10log_{10}\left(160\frac{|3\sqrt{2}|^{2}}{\sqrt{2}|^{2}+|3\sqrt{2}|^{2}+\sqrt{10}|^{2}+\sqrt{10}|^{2}}\right) = 24,59dB
$$

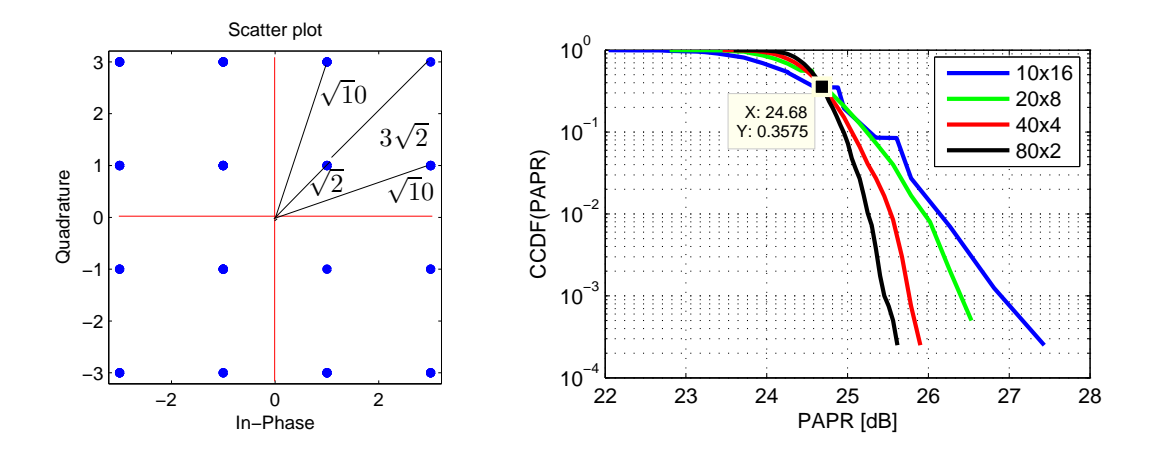

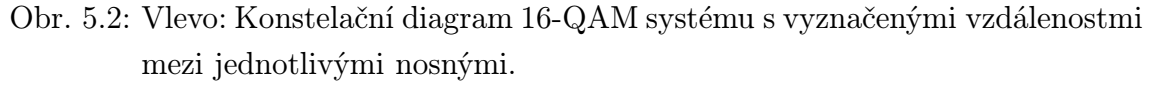

Vpravo: Funkce CCDF aplikovaná na parametr PAPR systému 16-QAM,  $N = 160$  před IFFT pro různé  $SF$ 

V pravé části obrázku 5.2 je vidět výsledek simulace systému uvažovaného výše, tedy 16-QAM,  $N = 160$  nosných. Vzorec 5.8 neuvažuje rozprostírání, my ho ovšem používáme a bylo nastaveno dle legendy na obrázku 5.2. Je vidět, že rozprostírání a konkrétní nastavení 2D rozprostíracího činitele má na výsledný PAPR ve frekvenční oblasti vliv.

Dle obrázku 5.2 se výše vypočtená hodnota  $PAPR_{dB} = 24,59dB$  dobře shoduje s vyznačeným bodem, kde se průběhy funkce CCDF (viz. dále) pro všechny SF protínají a od kterého velmi rychle klesají. Průběh pro  $SF = 80 \times 2$  klesá velmi rychle, s rostoucím  $SF_{freq}$  je pokles pomalejší.

Vzorec 5.8 tedy pro systémy s 2D rozprostřeným spektrem neplatí, neměli bychom dle něj pro uvažovaný systém dosáhnout vyšší hodnoty PAPR, než je hodnota vypočtená výše, což není pravda. Nicméně se vztah 5.8 blíží realitě, neboť hodnoty PAPR od bodu vyznačeného v obr. 5.2 napravo nastávají s malou pravděpodobností a tedy je lze neuvažovat a spolehnout se na to, že bit, který bude znehodnocen díky vysokému PAPR, příjmeme velmi zřídka a opraví jej samoopravný kód. Pro orientační účely lze vztah 5.8 používat.

### 5.1 Simulace PAPR v VSF-OFCDM

PAPR simulujeme pomocí skriptu papr.m. Ten je tvořen podobně jako výše zmíněný skript vsfofcdm.m s tím rozdílem, že v papr.m je simulována pouze vysílací část a následuje vyhodnocení parametru PAPR.

K vyhodnocení PAPR se často užívá funkce CCDF (komplementární kumulativní distribuční funkce - Complementary Cumulative Distribution Function). Prakticky nám tato funkce udává, jak často je náhodná veličina nad konkrétní úrovní. V našem případě nám osa y udává, s jakou pravděpodobností se vyskytuje hodnota PAPR vyjádřená v dB na ose x.

Bylo zvoleno, že  $SF$  se bude variovat:

- 1. jen v jedné dimenzi, aby bylo zřejmé, jak který rozprostírací činitel  $(SF_{time}$ nebo  $SF_{freqv}$ ) ovlivní PAPR.
- 2. tak, aby celkové SF a tedy i počet nosných N byl konstantní.

Na obrázku 5.3 vlevo je vidět výsledek simulace, kdy variujeme činitel  $SF_{time}$ . Bylo použito hodnot  $SF = 20 \times 4, 40 \times 4$  a  $80 \times 4$ . Je vidět, že s roustoucím  $SF_{time}$ roste i PAPR.

Obrázek 5.3 vpravo popisuje situaci, kdy je variován činitel  $SF_{freqv}$ .  $SF = 20 \times$  $1, 20 \times 8, 20 \times 16$  a  $20 \times 32$ . Je zajímavé, že PAPR se se změnou  $SF_{freqv}$  nijak znatelně nezměnil.

Změna parametru rozprostření ve frekvenční oblasti  $SF_{freq}$ , a tedy změna celkového SF a počtu nosných N, se sebou nese změnu PAPR ve frekvenční oblasti (vztah 5.8), ale dle simulací už ne v časové oblasti po IFFT (obrázek 5.3 vpravo), která je pro nás klíčová, kdežto změna  $SF_{time}$  změnu PAPR v časové oblasti vyvolá (obrázek 5.3 vlevo).

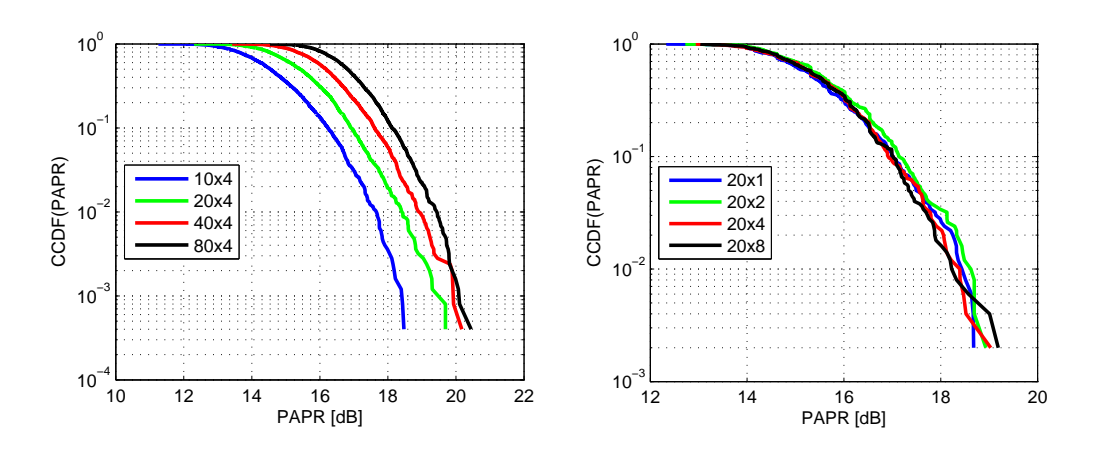

Obr. 5.3: Variování parametru  $SF_{time}$  a  $SF_{freq}$ 

Na obrázku 5.4 je vidět výsledek simulací s konstantním počtem nosných  $N =$ 160. Jak lze vidět z výše uvedeného, s rostoucím  $SF_{freq}$  PAPR neroste, ale s rostoucím  $SF_{time}$ ano a tak pro  $SF = 10 \times 16$ je PAPR nižší, než pro $SF = 80 \times 2$ .

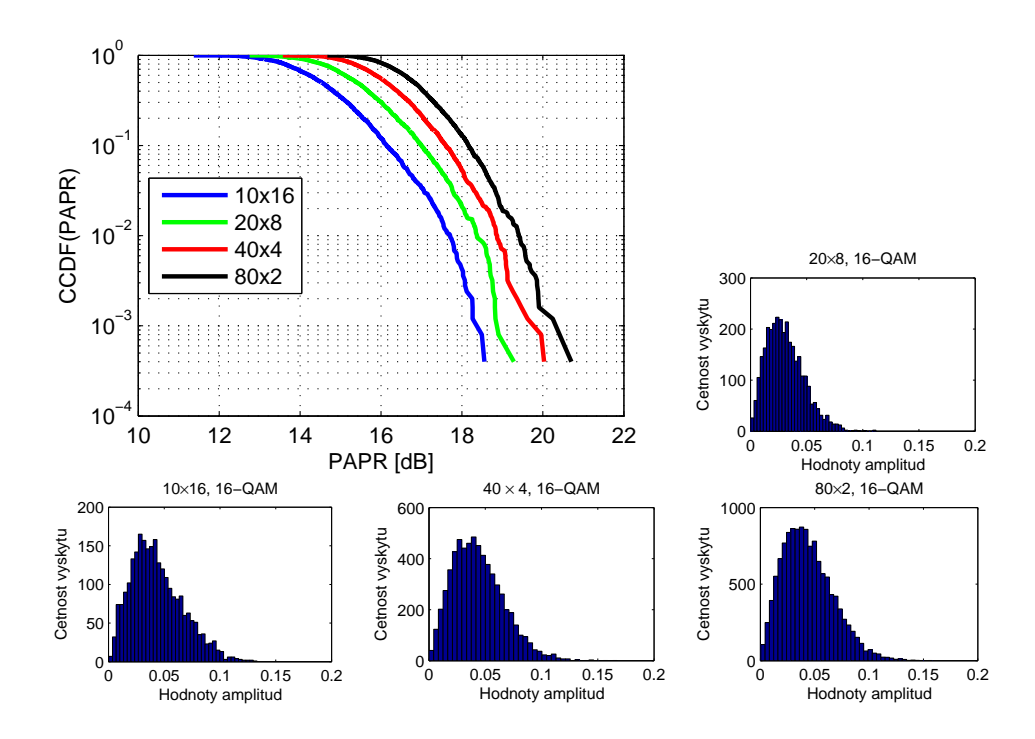

Obr. 5.4: Variování parametru $SF_{freqv}$ a $SF_{time}$ tak, aby ${\cal N}=160$ a histogramy realizací signálu pro různé SF

Na obrázcích 5.4 jsou uvedeny histogramy jednotlivých realizací signálu rozprostřeného dle  $SF = 20 \times 10$ ,  $SF = 10 \times 16$ ,  $SF = 40 \times 4$  a  $SF = 80 \times 2$ .

# 6 ZÁVĚR

Tento dokument pojednává o principu funkce systému VSF-OFCDM. Je rozebrána problematika přenosového kanálu a jsou vytvořeny skripty pro prostředí Matlab, pomocí kterých lze provádět simulace systému VSF-OFCDM.

Provedené simulace potvrzují, že u VSF-OFCDM má smysl zabývat se nastavením SF. Je vidět, že vyšší SF neznamená automaticky nižší chybovost, je důležitý též poměr rozprostření v časové oblasti ku rozprostření ve frekvenční oblasti.

Rovněž byl testován parametr PAPR (poměr špičkového ku střednímu výkonu). Podle očekávání PAPR dle provedených simulací roste s rostoucím SF, ovšem co je překvapivé, pouze s rostoucím  $SF_{time}$ .  $SF_{freqv}$  nemá na PAPR vliv. Celkové PAPR simulovaného systému VSF-OFCDM s pravděpodobností 0,5 pro  $SF = 40 \times 4$  dosahuje hodnoty PAPR = 16,1 dB. Dle [11] systém OFDM má při stejné pravděpodobnosti výskytu PAPR = 6 dB. Vysoké PAPR se tak ukazuje být velkou nevýhodou systémů VSF-OFCDM.

### LITERATURA

- [1] FAZEL, K., KAISER, S. Multi-Carrier and Spread Spectrum Systems, 1. vyd., John Wiley and Sons Ltd, 2003. 281 s. ISBN 0-420-94899-5
- [2] MAEDA, N., KISHIYAMA, Y., ATARASHI, H., SAWAHASHI, M. Variable spreading factor-OFCDM with two dimensional spreading that priorizes time domain spreading for forward link broadband wireless access. IEICE Transactions on Communications, 2005, vol.E88-B, no. 2.
- [3] HARADA, H., PRASAD, R., Simulation and software radio for mobile communications. Artech House, 2002, ISBN 1-58053-044-3
- [4] HANZO, L., MUNSTER, M., CHOI, B.J., KELLER, T., OFDM and MC-CDMA for Boardband Multi-User Communications, WLANs and Broadcasting, 1. vyd., JohnWiley and Sons Ltd, 2004. 978 s. ISBN 0-470-85879-6
- [5] HENG, K., ZENG, G., WANG, W. Performance analysis for OFDM-CDMA with joint frequency-time spreading. IEEE Transactions on Broadcasting, 2005, vol. 51, no. 1.
- [6] MARŠÁLEK, Roman. Teorie rádiové komunikace. Brno: Vysoké učení technické v Brně. Fakulta elektrotechniky a komunikačních technologií . Ústav radioelektroniky. Počet stran 45 s., Skripta k předmětu Teorie rádiové komunikace
- [7] ATARASHI, H., Broadband Packet Wireless Access and Its Experiments,  $http://www.kcl.ac.uk/$  [online], cit[16.4.2008], Dostupné na: ¡http://www.ctr.kcl.ac.uk/pages/4gforum/2003/presentations/Asia/Atarashi.pdf¿
- [8] JOYDEEP, A., Two dimensional spreading for doubly dispersive channels, The State University of New Jersey, 2005, 71 s., Diplomová práce, Vedoucí práce byl Prof. Roy D. Yates
- [9] ŠVIRÁK, Martin. Simulace rádiových únikových kanálů, Elektrorevue [online], 31.10.2002, cit[26.4.2006], Dostupné na: http://www.elektrorevue.cz/clanky/02043/.windows-1250.
- [10] BLUMENSTEIN Jiří. Systém se dvěma vysílacími a jednou přijímací anténou. Brno: Vysoké učení technické v Brně. Fakulta elektrotechniky a komunikačních technologií . Ústav radioelektroniky, 2007. Počet stran 40 s., Počet stran příloh 4 s. příloh. Bakalářská práce. Ing. Zbyněk Fedra.
- [11] FEDRA Zbyněk, MARŠÁLEK Roman, ŠEBESTA Vladimír. Chip Interleaving and its Optimization for PAPR Reduction in MC-CDMA Brno: Dept. of Radio

Electronics, Brno University of Technology, 2007. Počet stran 5 s., Počet stran příloh 4 s. Článek ve sborníku.

[12] TELLADO Jose, Multicarrier Modulation with Low PAR Applications to DSL and Wireless., Kluwer academic publishers, 2000, 152 s., ISBN 0-7923-7988-8

# SEZNAM SYMBOLŮ, VELIČIN A ZKRATEK

- CDMA kódové dělení přenosových kanálů Code Division Multiple Access
- OFDM ortogonální multiplex s kmitočtovým dělením Orthogonal Frequency Division Multiplexing
- VSF-OFCDM ortogonální multiplex s kmitočtovým a kódovým dělením používající variabilní rozprostírací činitel – Variable Spreading Factor Orthogonal Frequency Code Division Multiplexing
- FDM multiplex s kmitočtovým dělením kanálu Frequency Division Multiplexing
- TDMA multiplex s časovým dělením kanálu Time Division Multiplexing
- IFFT inverzní rychlá Fourierova transformace Inverse Fast Fourier Transform
- ISI mezisymbolové přeslechy Intersymbolic Interference
- SF činitel rozprostření Spreading Factor
- MC-CDMA kódový vícenásobný přístup s několika nosnými Multi-Carrier Code Division Multiple Access
- MC-DS-CDMA kódový vícenásobný přístup s několika nosnými a přímým rozprostřením – Multi-Carrier Direct Spread Code Division Multiple Access
- PAPR poměr špičkového ku střednímu výkonu Peak to Average Power Ratio
- CCDF komplementární kumulativní distribuční funkce Complementary Cumulative Distribution Function

## 7 PŘÍLOHA

Zdrojový kód skriptu papr.m:

% Skript na výpošet PAPRu u VSF-OFCDM, umožnune zobrazit but PAPR, nebo % histobramy amplitud, ne oboje najednou, buď PAPR, nebo histogramy, je % třeba dát jedno, nebo druhé do komentáře

```
clear all; %close all;
UP = 10 % Konstanta pro převzorkování
SF_time_v = [80 20 40 10] % Spreading Factor v časové oblasti a
                          % v podstatě délka VSF-OFCDM symbolu
SF_freq_v = [2 4 8 16] % Spreading Factor ve frekvenční oblasti.
A = 16 % Velikost abecedy a počet stavů nosné
%figure(); % pokud chci histogramy, musím dát tohle
% do komentáře
```
for  $SF_i = 1:1$ 

 $SF_time = SF_time_v (SF_i);$ 

 $SF_freq = SF_freq_v (SF_i);$ 

```
SF = SF_freq * SF_time; % Celkový Spreading Factor - velikost
                        % Hadamardovy matice - max. pocet kodu
n = SF_time; % Pocet vysílaných symbolu
                        % (délka signálu složeného z abecedy velikosti A)
```
barva =  $['b'$  'g' 'r' 'k'];

for i=1:1000

#### % VYSÍLAČ

```
% gen. náhodné zprávy
    data = randint(1,n,A); % zpráva
    % A-PSK modulace
    mod\_data = qammod(data, A); % modulace
    % Vygeneruje matici Hadamardovych sekvenci
    H = \text{hadamard}(SF);
   range = [1, SF];
   r = H(:,randint(1,1,range)); %rozprostiraci posloupnost
    r = r';
    x = [1:length(r):length(r)*length(data)],% ukazatel od (bitová data jsou ve vektoru,
        % když se rozprostřou, vznikne SF krát delší vektor,
        % kde SF čipům odpovídá jeden bit. Ukazatele ukazují pozice
        % jednotlivých bitů ve vektoru rozprostřených dat)
    y = [length(r):length(r):length(r)*length(data)],% ukazatel do
    for ii=1:length(data)
        rozp_data(x(ii):y(ii)) = mod_data(ii) .* r;
        % vlastní rozprostírání dat
    end
    rozp_data_M = reshape( rozp_data, SF, SF_time);
    % převod na matici čipů rozprostřených v čase
    % a frekvenci dle daného ST_freq a SF_time
%rozp_data_UP_M = upsample( rozp_data_M, UP)'; % převzorkování
```
% VÝPOČET PAPR VE FREKV OBLASTI:

% max\_vys\_sig\_f = max ( abs ( mod\_data .\* conj( mod\_data) )); % % max vykon %  $\text{av}_y$ s\_sig\_f = mean( abs ( mod\_data .\* conj( mod\_data) )); % % střední vykon % % PAPR $_f(i) = 10 * log10(SF*(max_vys_is_jf / avg_sis_jf))$ ; % % PAPR ve frekv oblasti

% IFFT %rozp\_data\_UP\_M\_IFFT = ifft( rozp\_data\_UP\_M);

```
% % VÝPOČET PAPR V ČASOVÉ OBLASTI:
%
% vys_sig = reshape( rozp_data_UP_M_IFFT, 1, UP*SF*SF_time);
%
% max_vys_sig_t = max ( abs ( vys_sig .* conj( vys_sig) ));
% %max vykon
% \text{av}_ys_sig_t = mean( abs ( vys_sig .* conj( vys_sig) ));
% %střední vykon
%
% PAPR_t(i) = 10*log10( max_vys_sig_t / av_vys_sig_t );
% %PAPR v časové oblasti
```

```
rozp_data_M_hist(i, :,:) = \text{rozp\_data\_M}; % jednotlivé realizace rozp_data
                                             % se ukládají do matice, odkud se
                                             % vyčítají pro tvorbu HISTOGRAMU
```
end

% %Výpočet PAPR CCDF - FREQV %  $[f, x] = \text{ecd}(\text{PAPR_f});$ %  $\operatorname{ccdf} f = 1-f;$ %

```
% %Vykreslení papru - freq
% figure();
% semilogy(abs(x), ccdf_f, barva(SF_i));
% %title('PAPR systemu VSFOFDCM');
% xlabel('PAPR [dB]');
% ylabel('CCDF(PAPR)');
% grid on;hold on;
```

```
% Vykreslení histogramu
```

```
figure();
hist(abs(reshape(ifft(sum(rozp_data_M_hist)
./max(size(root2p_data_M_hist(i,:;))), SF*SF_time,1)), 40);
```

```
xlabel('Hodnoty amplitud');
ylabel('Cetnost vyskytu');
```

```
% %Výpočet PAPR CCDF - TIME
% [ff, xx] = ecdf(PAPR_t);% \operatorname{ccdf}\nolimits_t = 1-ff;%
%
% %Vykreslení papru - time
% %figure();
% semilogy(abs(xx), ccdf_t, barva(SF_i));
% %title('PAPR systemu VSFOFDCM');
% xlabel('PAPR [dB]');
% ylabel('CCDF(PAPR)');
% grid on;hold on;
end
```